## **\*MAT\_162 \*MAT\_COMPOSITE\_MSC\_DMG**

# A PROGRESSIVE COMPOSITE DAMAGE MODEL FOR UNIDIRECTIONAL AND WOVEN FABRIC **COMPOSITES**

# **UD-CCM Updates on MAT162 USER MANUAL Version 17A-2017**

Materials Sciences Corporation (MSC) & University of Delaware Center for Composite Materials (UD-CCM)

**May 2017**

Technical Support **Bazle Z. (Gama) Haque, PhD**

Senior Scientist, University of Delaware Center for Composite Materials (UD-CCM) Assistant Professor, Department of Mechanical Engineering, University of Delaware Newark, DE 19716. Tel: (302) 831-6805, Cell: (302) 690-4741 E-mail: [gama@udel.edu](mailto:gama@udel.edu) Web: <http://www.ccm.udel.edu/software/mat162/>

© University of Delaware Center for Composite Materials. All Rights Reserved.

**Types of MAT162 licenses include: Educational, Commercial, and 30-Day Trial (US only). License Agreement required to be signed prior to activation of MAT161/162. Licenses include User's Manual and Technical Support. For More Information: Call MSC (215)542-8400 or emai[l dyna\\_161@materials-sciences.com](mailto:dyna_161@materials-sciences.com)**  This Page is Intentionally Left Blank

#### **\*MAT\_COMPOSITE\_MSC\_{***OPTION***}**

Available options include:

#### <**BLANK**>

#### **DMG**

These are Material Types 161 and 162. These material types may be used to model the progressive failure in composite materials consisting of unidirectional and woven fabric layers subjected to high strain-rate and high pressure loading conditions. The progressive layers failure criteria have been established by adopting the methodology developed by Hashin [1980] with a generalization to include the effect of highly constrained pressure on composite failure. These failure models can be used to effectively simulate fiber failure, matrix damage, and delamination behavior under all conditions – opening, closure, and sliding of failure surfaces. The model with DMG option (material 162) is a generalization of the basic layer failure model of Material 161 by adopting the damage mechanics approach [Matzenmiller et al., 1995] for characterizing the softening behavior after damage initiation. These models require an additional license from Materials Sciences Corporation, which developed and supports these models in collaboration with University of Delaware Center for Composite Materials (UD-CCM).

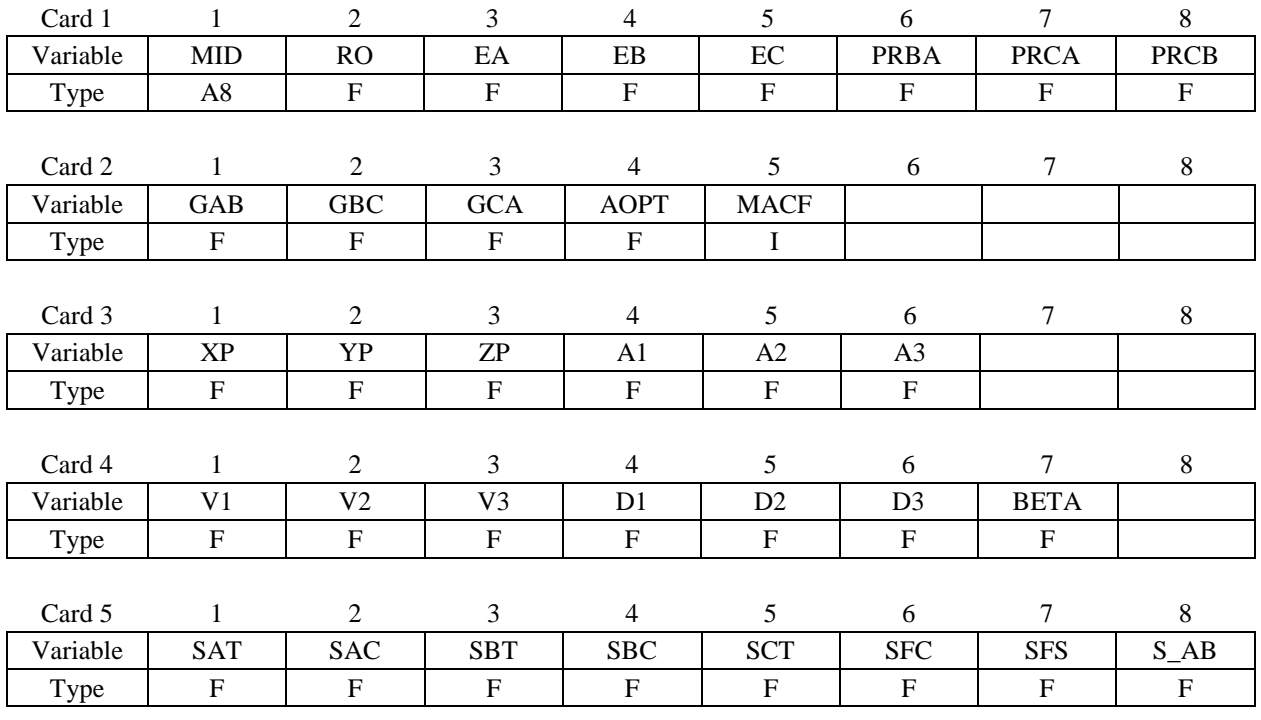

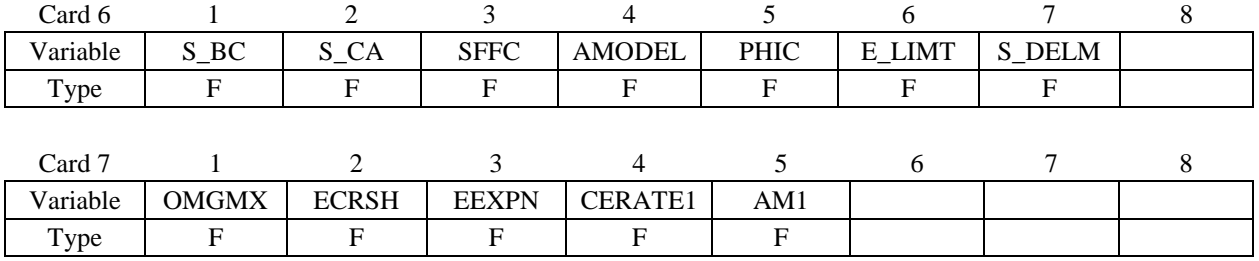

## **Define the following card if and only if the option DMG is specified.**

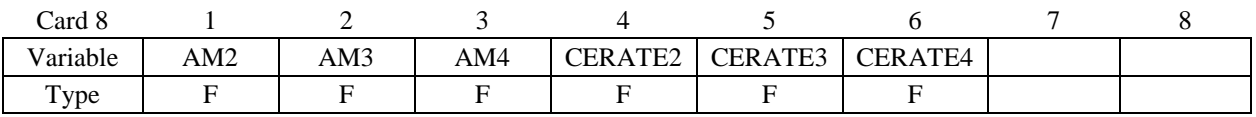

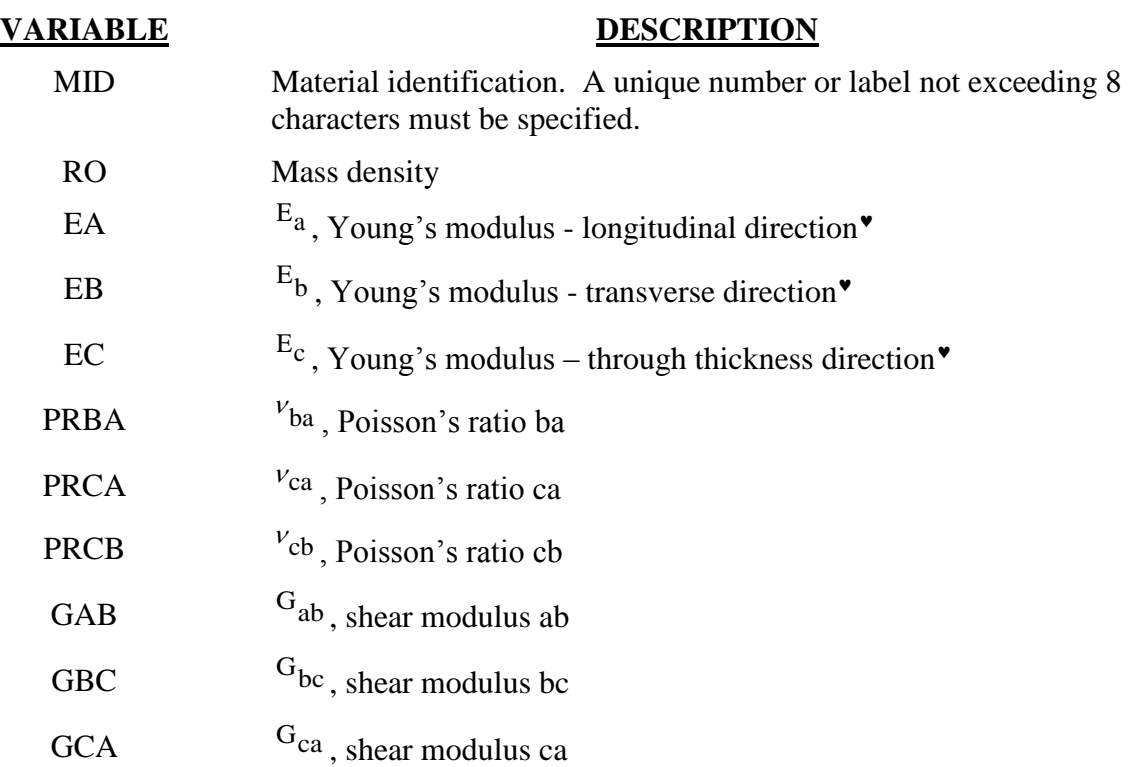

 $\bullet$  LS-DYNA<sup>®</sup> notations a, b, & c have the same meaning as for orthotropic material axes notations 1, 2, & 3.

\_\_\_\_\_\_\_\_\_\_\_\_\_\_\_\_\_\_\_\_\_\_\_\_\_\_\_\_\_\_\_\_\_\_\_\_\_\_\_\_\_\_\_\_\_\_\_\_\_\_\_\_\_\_\_\_\_\_\_\_\_\_\_\_\_\_\_\_\_\_\_\_\_\_\_\_\_\_

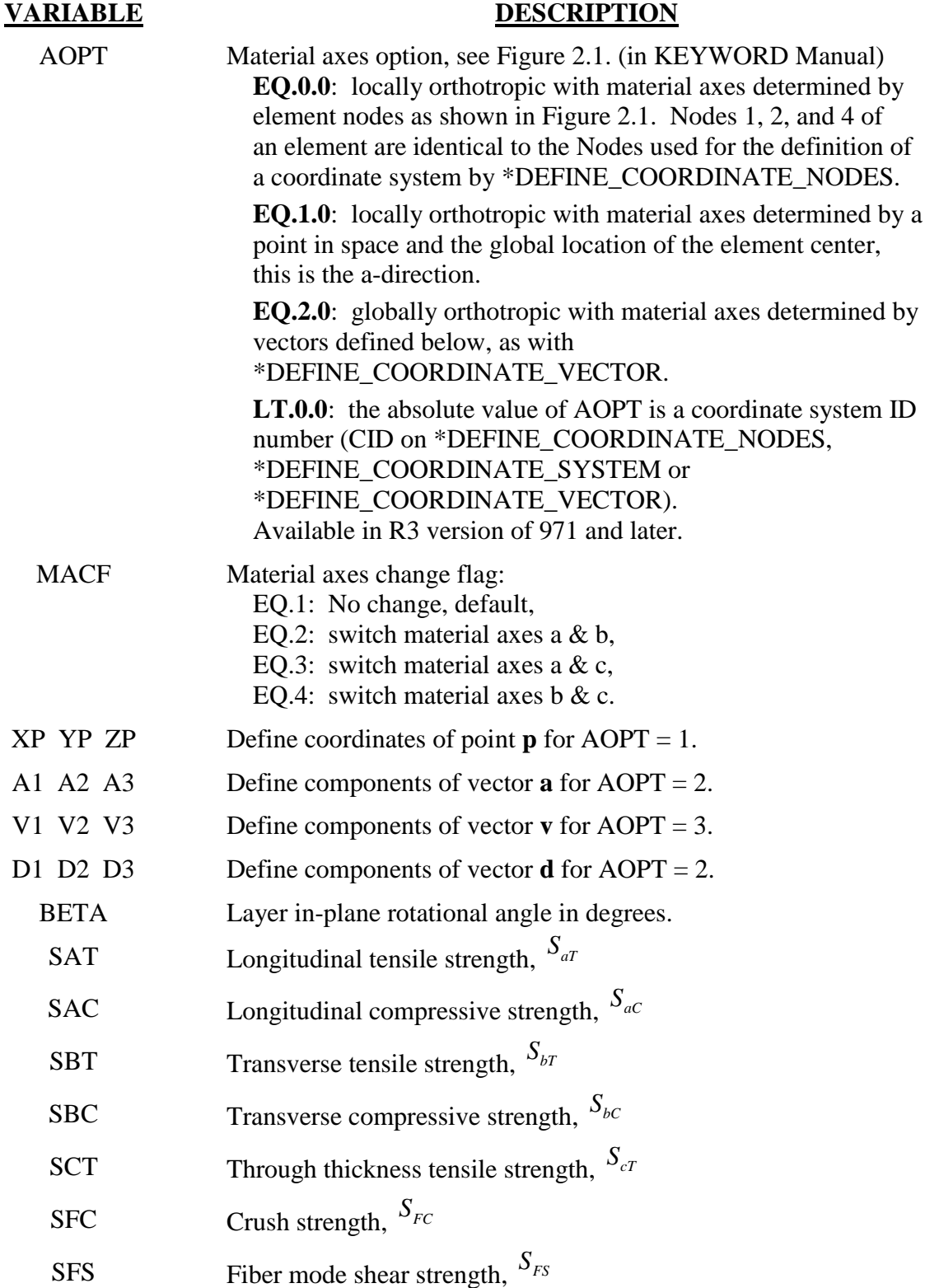

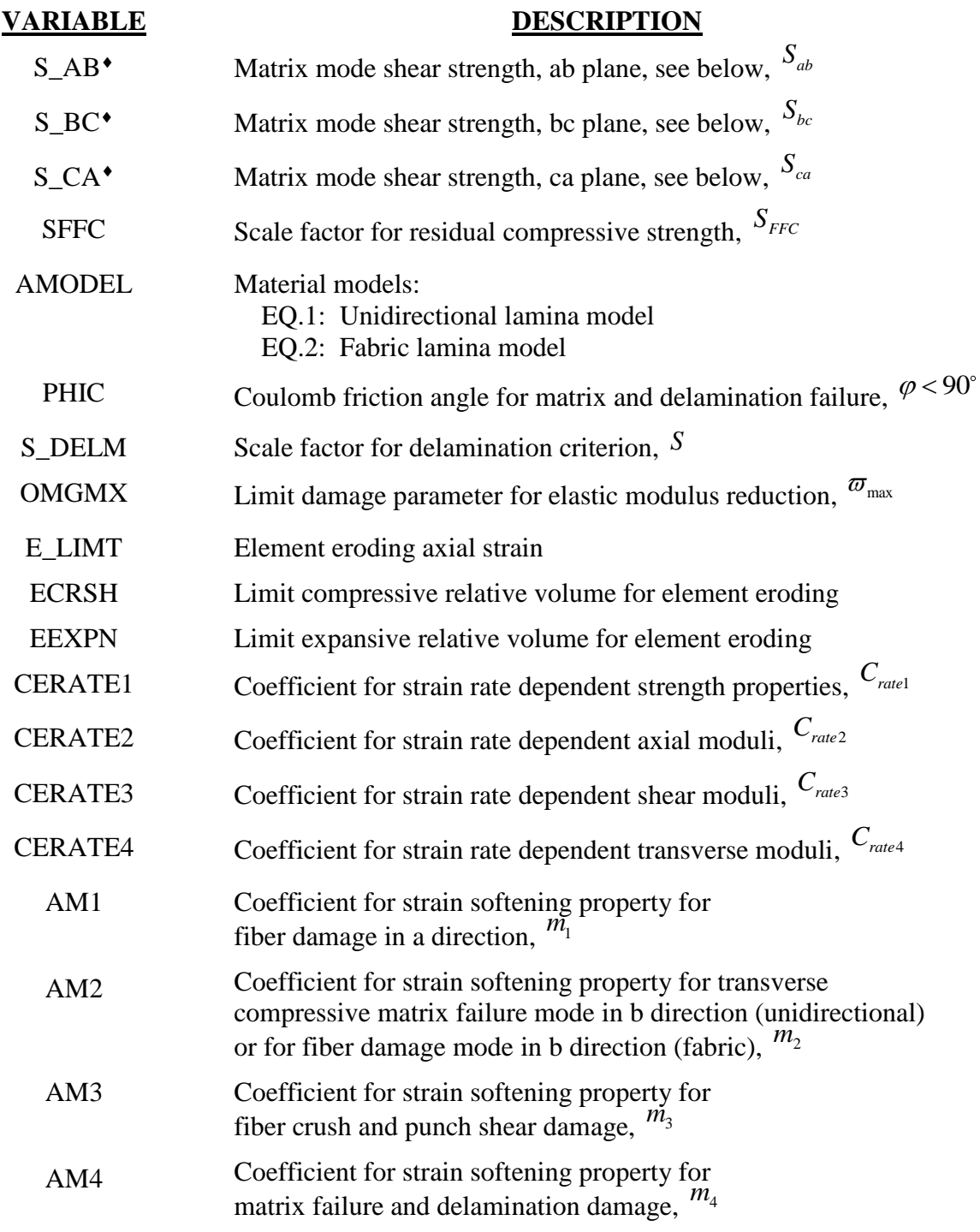

 LS-DYNA KEYWORD manual presents these parameters as: SAB, SBC, & SCA. Since SBC is also used to define the "transverse compressive strength," we have used S\_xx to represent shear strength in xx plane.

\_\_\_\_\_\_\_\_\_\_\_\_\_\_\_\_\_\_\_\_\_\_\_\_\_\_\_\_\_\_\_\_\_\_\_\_\_\_\_\_\_\_\_\_\_\_\_\_\_\_\_\_\_\_\_\_\_\_\_\_\_\_\_\_\_\_\_\_\_\_\_\_\_\_\_\_\_\_

Figure 2.1. from the KEYWORD Manual of LS-DYNA® is reproduced here for the convenience of the MAT162 users.

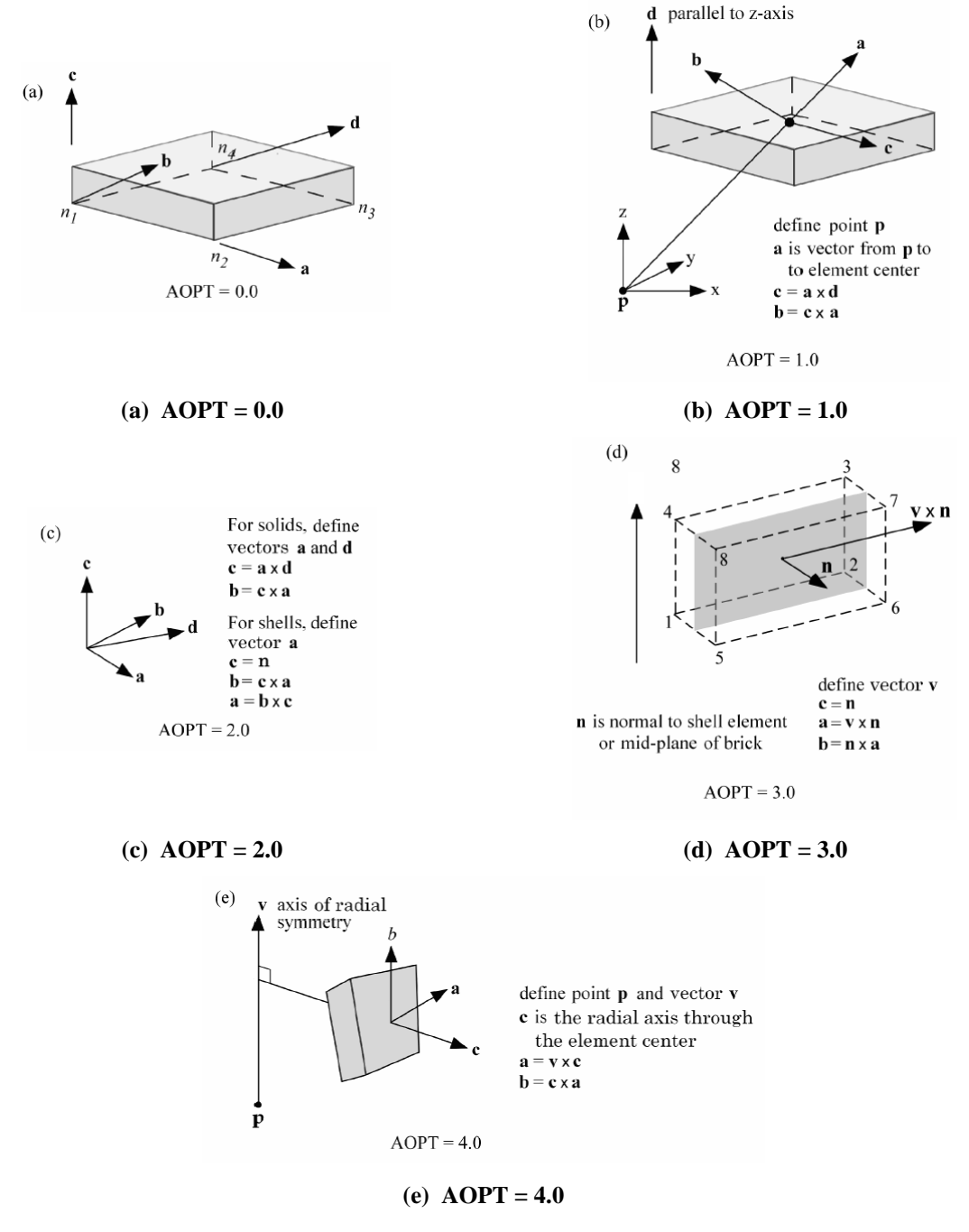

Figure 2.1. Options for determining principal material axes: (a)  $AOPT = 0.0$ , (b)  $AOPT = 1.0$ for brick elements, (c)  $AOPT = 2.0$ , (d)  $AOPT = 3.0$ , and (e)  $AOPT = 4.0$  for brick elements.

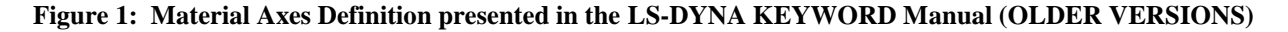

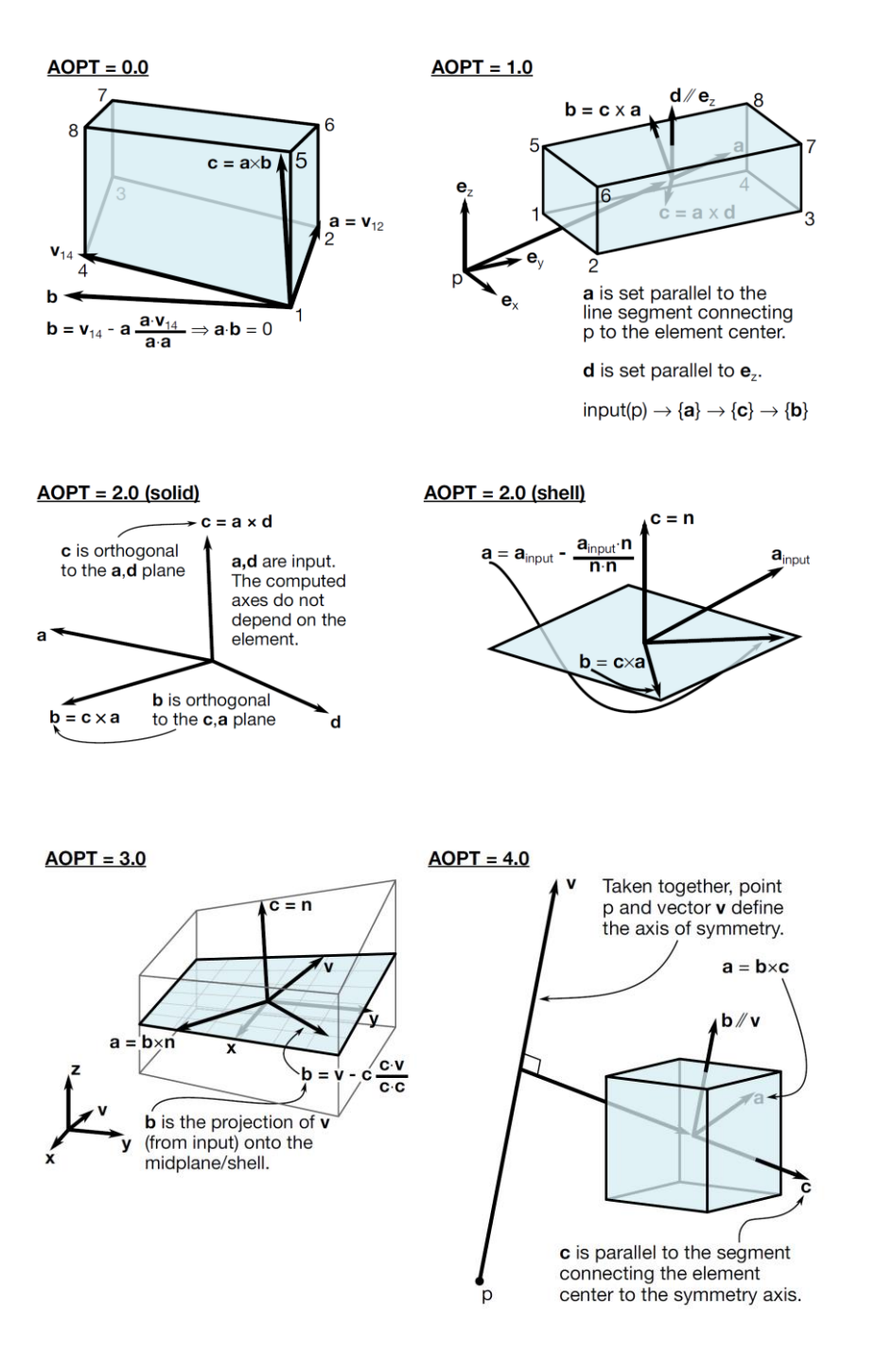

**Figure 1 (Continued): Material Axes Definition presented in the LS-DYNA Manuals (NEW VERSIONS, May 2014)**

#### **MATERIAL MODELS**

Failure models based on the 3D stresses/strains in a composite lamina with improved progressive failure modeling capability are established for a unidirectional and for a fabric composite lamina. *While the LS-DYNA KEYWORD manual presents the stress based formulations, this manual presents the strain based formulations.*These models can be used to effectively simulate the fiber failure, matrix failure, and delamination behavior of composites under high strain-rate and high pressure ballistic impact conditions.

The unidirectional and fabric lamina failure criteria and the associated property degradation models are described as follows. All the failure criteria are expressed in terms of stress components based on ply level strains  $(\varepsilon_1, \varepsilon_2, \varepsilon_3, \varepsilon_{12}, \varepsilon_{23}, \varepsilon_{31}) = (\varepsilon_a, \varepsilon_b, \varepsilon_c, \varepsilon_{ab}, \varepsilon_{bc}, \varepsilon_{ca})$ . The associated elastic moduli are  $(E_1, E_2, E_3, G_{12}, G_{23}, G_{31}) = (E_a, E_b, E_c, G_{ab}, G_{bc}, G_{ca})$ . Note that for the unidirectional model, a, b, and c denote the fiber, in-plane transverse and out-of-plane or through-thickness directions, respectively; while for the fabric model, a, b, and c denote the inplane fill, in-plane warp and out-of-plane or through-thickness directions, respectively.

## **UNIDIRECTIONAL LAMINA DAMAGE MODEL**

#### *Fiber Mode Failures*

The fiber failure criteria of Hashin [1980] for a unidirectional layer are generalized to characterize the fiber damage in terms of strain components for a unidirectional layer. Three damage functions are used for fiber failure, one in tension/shear, one in compression, and another one in crush under pressure. They are chosen in terms of quadratic strain forms as follows:

TENSION-SHEAR FIBER MODE: MODE 1u

$$
f_1 - r_1^2 = \left(\frac{E_a \langle \varepsilon_a \rangle}{S_{aT}}\right)^2 + \left(\frac{G_{ab}^2 \varepsilon_{ab}^2 + G_{ca}^2 \varepsilon_{ca}^2}{S_{FS}^2}\right) - r_1^2 = 0
$$
 (1)

COMPRESSION FIBER MODE: MODE 2u

$$
f_2 - r_2^2 = \left(\frac{E_a \langle \varepsilon_a' \rangle}{S_{ac}}\right)^2 - r_2^2 = 0 \qquad \varepsilon_a' = -\varepsilon_a - \frac{\langle -E_c \varepsilon_c - E_b \varepsilon_b \rangle}{2E_a} \tag{2}
$$

CRUSH MODE: MODE 3u

$$
f_3 - r_3^2 = \left(\frac{E_c \langle -\varepsilon_c \rangle}{S_{FC}}\right)^2 - r_3^2 = 0
$$
\n(3)

where  $\langle \rangle$  are Macaulay brackets, *S<sub>aT</sub>* and *S<sub>aC</sub>* are the tensile and compressive strengths in the fiber direction, and *SFS* and *SFC* are the layer strengths associated with the fiber shear and crush failure, respectively. The damage thresholds,  $r_i$ ,  $j = 1, 2, 3$ , have the initial values equal to 1 before the damage initiated, and are updated due to damage accumulation in the associated damage modes.

#### *Matrix Mode Failures*

Matrix mode failures must occur without fiber failure, and hence they will be on planes parallel to fibers. Two matrix damage functions are chosen for the failure plane perpendicular and parallel to the layering planes. They have the forms:

TRANSVERSE COMPRESSIVE MATRIX MODE: MODE 4u

$$
f_4 - r_4^2 = \left(\frac{E_b \left\langle -\varepsilon_b \right\rangle}{S_{bc}}\right)^2 - r_4^2 = 0
$$
\n<sup>(4)</sup>

PERPENDICULAR MATRIX MODE: MODE 5u

$$
f_5 - r_5^2 = \left(\frac{E_b \langle \varepsilon_b \rangle}{S_{bT}}\right)^2 + \left(\frac{G_{bc} \varepsilon_{bc}}{S_{bc0} + S_{SRB}}\right)^2 + \left(\frac{G_{ab} \varepsilon_{ab}}{S_{ab0} + S_{SRB}}\right)^2 - r_5^2 = 0
$$
\n(5)

**PARALLEL MATRIX MODE (DELAMINATION): MODE 6u**  
\n
$$
f_6 - r_6^2 = S^2 \left\{ \left( \frac{E_c \langle \varepsilon_c \rangle}{S_{cT}} \right)^2 + \left( \frac{G_{bc} \varepsilon_{bc}}{S_{bc0} + S_{SRC}} \right)^2 + \left( \frac{G_{ca} \varepsilon_{ca}}{S_{ca0} + S_{SRC}} \right)^2 \right\} - r_6^2 = 0
$$
\n(6)

where  $S_{bT}$  and  $S_{cT}$  are the transverse tensile strengths of the corresponding tensile modes ( $\varepsilon_b > 0$ or  $\varepsilon_c > 0$ ); and  $S_{ab0}$ ,  $S_{bc0}$ ,  $\& S_{ca0}$  are the quasi-static shear strength values. Under compressive transverse strain,  $\varepsilon_b < 0$  or  $\varepsilon_c < 0$ , the damaged surface is considered to be "closed", and the shear strengths are assumed to depend on the compressive normal strains based on the Mohr-Coulomb theory, i.e.:

$$
S_{SRB} = E_b \tan(\varphi) \langle -\varepsilon_b \rangle
$$
  
\n
$$
S_{SRC} = E_c \tan(\varphi) \langle -\varepsilon_c \rangle
$$
 (7)

where  $\varphi$  is a material constant as tan( $\varphi$ ) is similar to the coefficient of friction. The damage thresholds  $r_i$ ,  $j = 4, 5, 6$ , have the initial values equal to 1 before the damage initiated, and are updated due to damage accumulation of the associated damage modes.

Failure predicted by the criterion of *f<sup>4</sup>* and *f5* can be referred to as transverse matrix failure, while the matrix failure predicted by *f6*, which is parallel to the layer, can be referred as the delamination mode when it occurs within the elements that are adjacent to the ply interface. Note that a scale factor *S* is introduced to provide better correlation of delamination area with experiments. The scale factor *S* can be determined by fitting the analytical prediction to experimental data for the delamination area.

#### **FABRIC LAMINA DAMAGE MODEL**

#### *Fiber Mode Failures*

The fiber failure criteria of Hashin [1980] for a unidirectional layer are generalized to characterize the fiber damage in terms of strain components for a plain weave layer. The fill and warp fiber tensile/shear damage are given by the quadratic interaction between the associated axial and through the thickness shear strains, i.e.:

TENSION-SHEAR FIBER MODES: MODE 1f & 2f

$$
f_7 - r_7^2 = \left(\frac{E_a \langle \mathcal{E}_a \rangle}{S_{aT}}\right)^2 + \left(\frac{G_{ca}\mathcal{E}_{ca}}{S_{aFS}}\right)^2 - r_7^2 = 0
$$
  

$$
f_8 - r_8^2 = \left(\frac{E_b \langle \mathcal{E}_b \rangle}{S_{bT}}\right)^2 + \left(\frac{G_{bc}\mathcal{E}_{bc}}{S_{bFS}}\right)^2 - r_8^2 = 0
$$
 (8)

where  $S_{aT}$  and  $S_{bT}$  are the axial tensile strengths in the fill and warp directions, respectively, and *SaFS* and *SbFS* are the lamina shear strengths due to fiber shear failure in the fill and warp directions. These failure criteria are applicable when the associated *ε<sup>a</sup>* or *ε<sup>b</sup>* is positive. The damage thresholds  $r_7$  and  $r_8$  are equal to 1 without damage. It is assumed  $S_{aFS} = S_{FS}$ , and  $S_{bFS} =$  $S_{FS} \times S_{bT} / S_{aT}$ .

#### COMPRESSION FIBER MODES: MODE 3f & 4f

When  $\varepsilon_a$  or  $\varepsilon_b$  is compressive, it is assumed that the in-plane compressive damage in the fill and warp directions are given by the maximum strain criterion, i.e.:  $\left(E\left(\mathcal{E}'\right)\right)^2$ 

$$
f_9 - r_9^2 = \left(\frac{E_a \langle \varepsilon_a' \rangle}{S_{ac}}\right)^2 - r_9^2 = 0 \qquad \varepsilon_a' = -\varepsilon_a - \langle -\varepsilon_c \rangle \frac{E_c}{E_a}
$$

$$
f_{10} - r_{10}^2 = \left(\frac{E_b \langle \varepsilon_b' \rangle}{S_{bc}}\right)^2 - r_{10}^2 = 0 \qquad \varepsilon_b' = -\varepsilon_b - \langle -\varepsilon_c \rangle \frac{E_c}{E_b}
$$
(9)

where  $S_{aC}$  and  $S_{bC}$  are the axial compressive strengths in the fill and warp directions, respectively, and *r<sup>9</sup>* and *r<sup>10</sup>* are the corresponding damage thresholds. Note that the effect of through the thickness compressive strain on the in-plane compressive damage is taken into account in the above two equations.

## CRUSH MODE: MODE 5f

When a composite material is subjected to transverse impact by a projectile, high compressive stresses will generally occur in the impact area with high shear stresses in the surrounding area between the projectile and the target material. While the fiber shear punch damage due to the high shear stresses can be accounted for by equation (1), the crush damage due to the high through the thickness compressive pressure is modeled using the following criterion:

$$
f_{11} - r_{11}^2 = \left(\frac{E_c \left\langle -\varepsilon_c \right\rangle}{S_{FC}}\right)^2 - r_{11}^2 = 0
$$
\n(10)

where  $S_{FC}$  is the fiber crush strengths and  $r_{11}$  is the associated damage threshold.

#### *Matrix Mode Failures*

## IN-PLANE MATRIX MODE: MODE 6f

A plain weave layer can be damaged under in-plane shear stressing without occurrence of fiber breakage. This in-plane matrix damage mode is given by:<br> $\int_{c}^{c} \int_{a}^{2} \int_{c}^{2} \left( \frac{G_{ab} \varepsilon_{ab}}{g} \right)^2$ 

$$
f_{12} - r_{12}^2 = \left(\frac{G_{ab}\varepsilon_{ab}}{S_{ab}}\right)^2 - r_{12}^2 = 0
$$
\n(11)

where  $S_{ab}$  is the layer shear strength due to matrix shear failure and  $r_{12}$  is the damage threshold.

#### PARALLEL MATRIX MODE (DELAMINATION): MODE 7f

Another failure mode, which is due to the quadratic interaction between the transverse strains, is expected to be mainly a matrix failure. This through the thickness matrix failure criterion is assumed to have the following form:

$$
f_{13} - r_{13}^2 = S^2 \left\{ \left( \frac{E_c \langle \varepsilon_c \rangle}{S_{cT}} \right)^2 + \left( \frac{G_{bc} \varepsilon_{bc}}{S_{bc0} + S_{SRC}} \right)^2 + \left( \frac{G_{ca} \varepsilon_{ca}}{S_{ca0} + S_{SRC}} \right)^2 \right\} - r_{13}^2 = 0
$$
\n(12)

where  $r_{13}$  is the damage threshold,  $S_{cT}$  is the through the thickness tensile strength for tensile  $\varepsilon_c$ , and  $S_{bc0}$  and  $S_{ca0}$  are the quasi-static shear strengths. The damage surface due to equation (12) is parallel to the composite layering plane. Under compressive through the thickness strain,  $\varepsilon_c < 0$ , the damaged surface (delamination) is considered to be "closed", and the shear strengths are assumed to depend on the compressive normal strain  $\varepsilon_c$  similar to the Mohr-Coulomb theory, i.e.:

$$
S_{SRC} = E_c \tan(\varphi) \langle -\varepsilon_c \rangle \tag{13}
$$

where  $\varphi$  is the Coulomb's friction angle. When damage predicted by this criterion occurs within elements that are adjacent to the ply interface, the failure plane is expected to be parallel to the layering planes, and, thus, can be referred to as the delamination mode. Note that a scale factor *S* is introduced to provide better correlation of delamination area with experiments. The scale factor *S* can be determined by fitting the analytical prediction to experimental data for the delamination area.

**DAMAGE PROGRESSION MODEL** A set of damage variables *ϖ<sup>i</sup>* with i = 1, … , 6; are introduced to relate the onset and growth of damage to stiffness losses in the material. The compliance matrix *S* is related to the damage variables as (Matzenmiller, et al., 1995): *ca b c a b b <sup>c</sup> b c a a c c cb <sup>a</sup> b a b c ca b b a a G G G E E E E E E E E E S* (1 ) 1 0 0 0 0 0 0 (1 ) 1 0 0 0 0 0 0 (1 ) 1 0 0 0 0 0 0 (1 ) 1 0 0 0 (1 ) 1 0 0 0 (1 ) 1 [ ] 6 5 4 3 2 1 (14)

The stiffness matrix  $[C]$  is obtained by inverting the compliance matrix, i.e.,  $[C] = [S]^{-1}$ . As suggested in Matzenmiller, et al., (1995), the growth rate of damage variables,  $\overline{\omega}_i$ , is governed by the damage rule of the form:

$$
\dot{\varpi}_i = \max \left\{ \dot{\phi}_j q_{ij} \right\} \tag{15}
$$

where the scalar damage functions  $\phi_j$  control the amount of growth and the vector-valued matrix  $q_{ij}$  (i = 1,…6, j = 1, …, 13) provide the coupling between the individual damage variables (i) and the various damage modes (j). Note that there are six damage modes ( $j = 1, ..., 6$ ) for the "unidirectional lamina model" and seven damage modes  $(i = 7, ..., 13)$  for the "fabric lamina"

model." The damage criteria  $f_j - r_j^2 = 0$  of Eqs. (1) to (12) provide the damage surfaces in strain space for the unidirectional and fabric lamina models, respectively. Damage growth,  $\phi_j > 0$ , will occur when the strain path crosses the updated damage surface  $f_j - \overline{r_j} \equiv 0$  and the strain independent has a non-zero component in the direction of the normal to the damage surface, i.e.,  $\leftarrow i \partial \varepsilon_i^{o_i}$ 50 ε  $\sum_{\substack{\partial \mathcal{E}}}$ . Combined with damage growth functions  $\gamma_j(\varepsilon_i, \varpi_i)$ ,  $\phi_j$  is assumed to have the

form:

$$
\dot{\phi}_j = \sum_i \gamma_j \frac{\partial f_j}{\partial \varepsilon_i} \dot{\varepsilon}_i
$$
 (no summation over j) (16)

Choosing

$$
\gamma_j = \frac{1}{2} \left( 1 - \phi_j \right) f_j^{\frac{m_j}{2} - 1} \tag{17}
$$

and noting that

$$
\sum_{i} \frac{\partial f_j}{\partial \varepsilon_i} \varepsilon_i = \dot{f}_j \tag{18}
$$

for the quadratic functions given by Eqs. (1) to (6) and Eqs. (8) to (12), lead to:

$$
\dot{\phi}_j = \frac{1}{2} \left( 1 - \phi_j \right) f_j^{\frac{m_j}{2} - 1} \dot{f}_j \tag{19}
$$

where  $\phi_j$  is the scalar damage function associated with the j<sup>th</sup> failure mode, and  $m_j$  is a material constant for softening behavior. The scalar damage function  $\phi_j$  can be obtained by integrating Eq. (19) as follows:

$$
f_{j} = r_{j}^{2} \longrightarrow f_{j} = 2r_{j} \dot{r}_{j} \&
$$
  

$$
\dot{\phi}_{j} = (1 - \phi_{j}) r_{j}^{m_{j} - 1} \dot{r}_{j} \longrightarrow \int_{0}^{\phi_{j}} \frac{d\phi_{j}}{(1 - \phi_{j})} = \int_{0}^{r_{j}} r_{j}^{m_{j} - 1} dr_{j} \qquad \phi_{j} = 1 - \exp\left(\frac{1}{m_{j}} (1 - r_{j}^{m_{j}})\right)
$$
(20)

The damage coupling matrix  $q_{ij}$  is considered for the unidirectional and fabric lamina models as follows.

University of Delaware Center for Composite Materials LS-DYNA Version 971

#### DAMAGE COUPLING MATRIX FOR UNIDIRECTIONAL LAMINA MODEL

Eq. (21) is the damage coupling matrix, and Fig. 2 illustrates how Eq. (21) is associated with the modulus reduction for the unidirectional lamina model. 1 1 1 0 0 0  $0$  un  $0$  inherian de  $10$  $\begin{bmatrix} 1 & 1 & 1 & 0 & 0 & 0 \end{bmatrix}$ oupling matrix, and  $\begin{bmatrix} 0 & 1 \\ 0 & 1 \end{bmatrix}$ le<sup>y</sup>un'i'directional lam

$$
q_{ij}^U = \begin{bmatrix} 0 & 0 & 1 & 0 & 0 & 1 \\ 1 & 1 & 1 & 1 & 1 & 0 \\ 0 & 0 & 1 & 1 & 1 & 1 \\ 1 & 1 & 1 & 0 & 0 & 1 \end{bmatrix}
$$
  
i = 1, ..., 6; j = 1, ..., 6. (21)

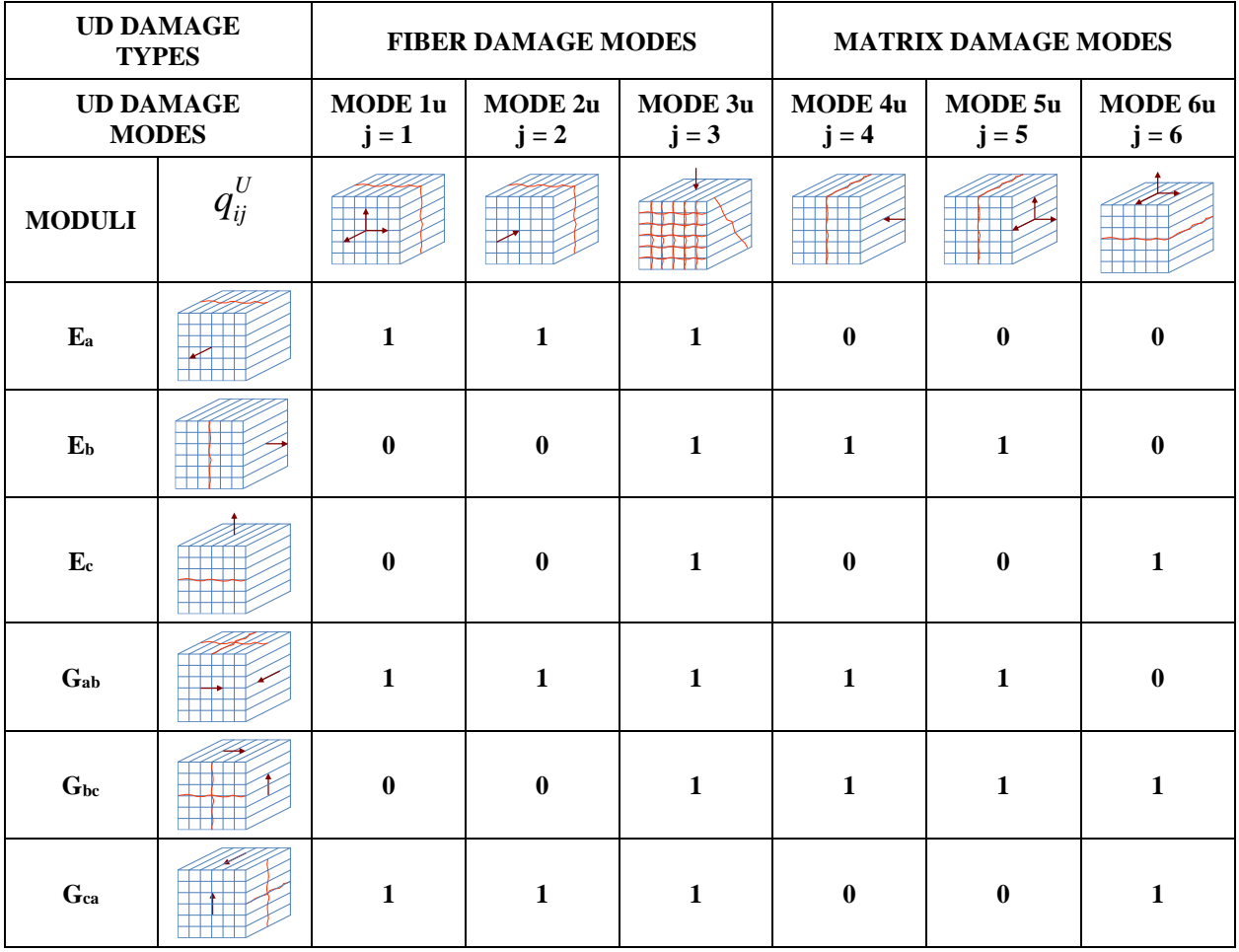

**Figure 2: Coupling of Different Damage Modes to the Associated Reduction in Moduli for Unidirectional Lamina Model.** 

#### DAMAGE COUPLING MATRIX FOR FABRIC LAMINA MODEL

Eq. (22) is the damage coupling matrix, and Fig. 3 illustrates how Eq. (22) is associated with the modulus reduction for the fabric lamina model.  $1 \t 0 \t 1 \t 0 \t 1 \t 0 \t 0$ coupling matrix, and I<br>the fabric lamina mod  $\begin{bmatrix} 1 & 0 & 1 & 0 & 1 & 0 & 0 \\ 0 & 0 & 0 & 0 & 0 & 0 \\ 0 & 0 & 0 & 0 & 0 & 0 \\ 0 & 0 & 0 & 0 & 0 & 0 \\ 0 & 0 & 0 & 0 & 0 & 0 \\ 0 & 0 & 0 & 0 & 0 & 0 \\ 0 & 0 & 0 & 0 & 0 & 0 \\ 0 & 0 & 0 & 0 & 0 & 0 \\ 0 & 0 & 0 & 0 & 0 & 0 \\ 0 & 0 & 0 & 0 & 0 & 0 & 0 \\ 0 & 0 & 0 & 0 & 0 & 0 & 0 \\ 0 & 0 &$  $\begin{bmatrix} 1 & 0 & 1 & 0 & 1 & 0 & 0 \\ 0 & 0 & 0 & 0 & 0 & 0 \\ 0 & 0 & 0 & 0 & 1 & 0 & 0 \end{bmatrix}$  is 3 e couping mainx, and rig. 5<br>the fabric lamina model.

on for the fabric lamina model.  
\n
$$
q_{ij}^{F} = \begin{bmatrix}\n0 & 0 & 0 & 0 & 1 & 0 & 1 \\
0 & 0 & 0 & 0 & 1 & 0 & 1 \\
1 & 1 & 1 & 1 & 1 & 1 & 0 \\
0 & 1 & 0 & 1 & 1 & 0 & 1 \\
1 & 0 & 1 & 0 & 1 & 0 & 1\n\end{bmatrix}
$$
\n
$$
i = 1, ..., 6; j = 7, ..., 13.
$$
\n(22)

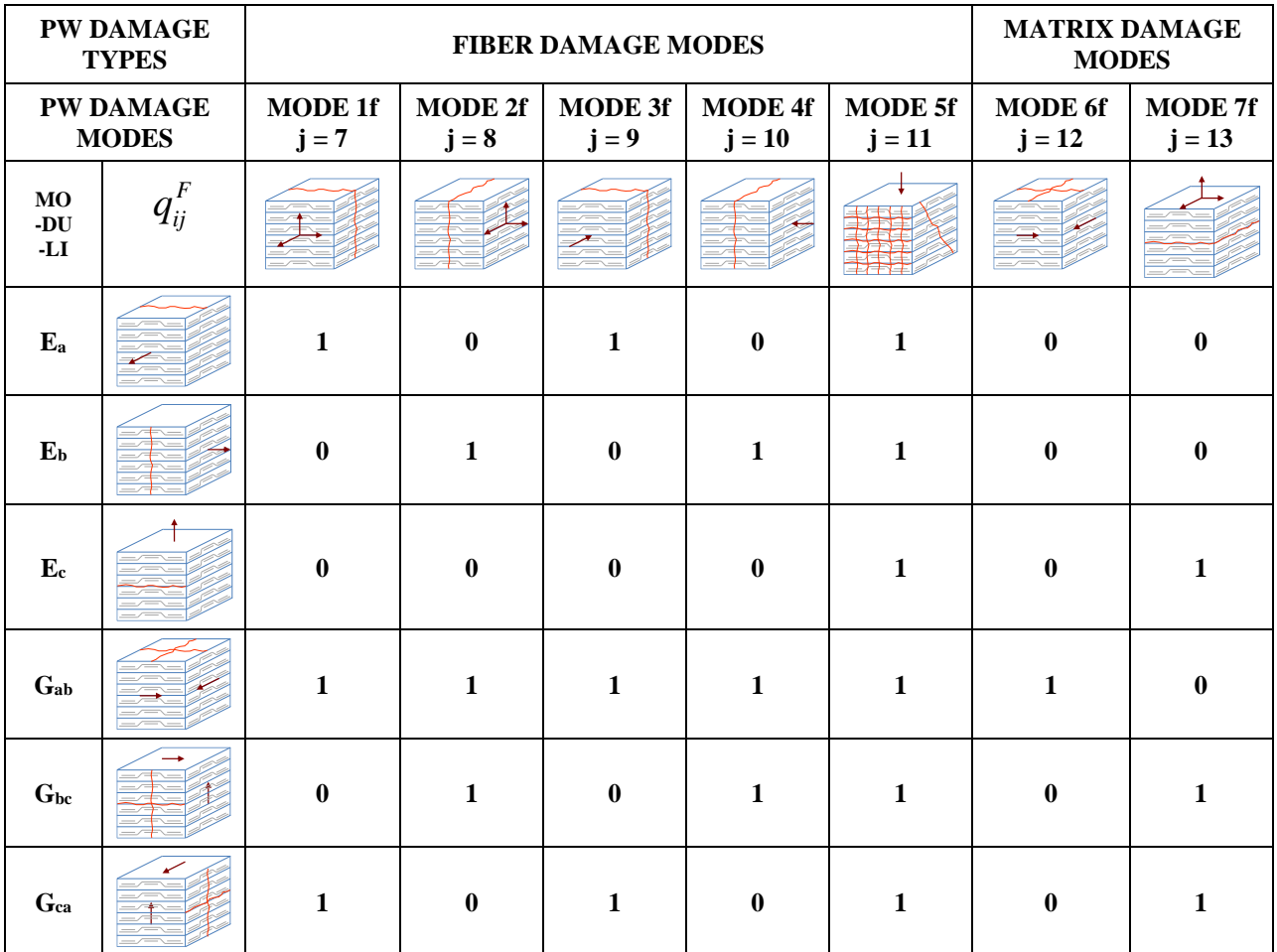

**Figure 3: Coupling of Different Damage Modes to the Associated Reduction in Moduli for Fabric Lamina Model.** 

Through Eq. (15), the damage coupling matrix  $q_{ij}$  relates the individual damage variables  $\varpi_i$  to the various damage modes provided by the scalar damage functions  $\phi_j$  for the unidirectional and fabric lamina models.

**Unidirectional Fiber Modes 1u, 2u, & 3u:** For the unidirectional lamina model, the damage coupling vectors  $q_{i1}$  and  $q_{i2}$  of equation (21) are chosen such that the fiber tension-shear and compressive damage modes 1u and 2u, Eqs. (1) & (2), provide the reduction of elastic moduli *Ea*,  $G_{ab}$ , and  $G_{ca}$ , due to  $\varpi_1$ ,  $\varpi_4$  and  $\varpi_6$ , respectively. The coupling vector  $q_{i3}$  provides that all the elastic moduli are reduced due to the fiber crush damage mode 3u, Eq. (3).

**Unidirectional Matrix Modes 3u, 4u, & 5u:** For the transverse matrix damage modes 4u and 5u, Eqs. (4) & (5),  $q_{i4}$  and  $q_{i5}$  provide the reduction of  $E_b$ ,  $G_{ab}$  and  $G_{bc}$ , while for the through thickness matrix damage mode 6u, *qi6* provides the reduction of *Ec*, *Gbc*, and *Gca*.

**Fabric Fiber Modes 1f, 2f, 3f, 4f, & 5f:** For the fabric lamina model, the damage coupling vectors *qi7*, *qi8*, *qi9* and *qi10* are chosen for the fiber tension-shear and compressive damage modes 1f to 4f, Eqs. (8),  $\&$  (9); such that the fiber damage in either the fill or warp direction results in stiffness reduction in the loading direction and in the related shear directions. For the fiber crush damage mode 5f, Eq (10), the damage coupling vector  $q_{i11}$  is chosen such that all the stiffness values are reduced as an element is failed under the crush mode.

**Fabric Matrix Modes 6f, & 7f:** For the in-plane matrix shear failure mode 6f given by Eq. (11), the stiffness reduction due to *qi12* is limited to in-plane shear modulus, while the through thickness matrix damage (delamination) mode 7f, the coupling vector *qi13* is chosen for the through thickness tensile modulus and transverse shear moduli.

## **NON-LINEAR PROGRESSIVE DAMAGE MODEL OF MAT162**

Utilizing the damage coupling matrix given by Eqs. (21)  $\&$  (22), and the scalar damage function given by Eq. (20), the damage variables  $\varpi$ *<sub>i</sub>* can be obtained from Eq. (15) for an individual failure mode j as:

$$
\varpi_i = 1 - \exp\left(\frac{1}{m_j} \left(1 - r_j^{m_j}\right)\right), \quad \to r_j \ge 1 \tag{23}
$$

Note that the damage thresholds  $r_i$  given in the damage criteria of Eqs. (1) to (12) are continuously increasing functions with increasing damage. The damage thresholds have an initial value of one, which results in a zero value for the associated damage variable  $\varpi$ <sup>*i*</sup> from Eq. (23). This provides an initial elastic region bounded by the damage functions in strain space. The nonlinear response is modeled by loading on the damage surfaces to cause damage growth with increasing damage thresholds and the values of damage variables  $\varpi_i$ . After damage initiated, the progressive damage model assumes linear elastic response within the part of strain space bounded by the updated damage thresholds. The elastic response is governed by the reduced stiffness matrix associated with the updated damage variables  $\varpi$ *i* given in Eq. (14).

In defining the non-linear stress-strain behavior of a composite material in a specific direction k, a damage threshold  $r_{k}$  (k = 1, …, 6) can also be expressed as the ratio between the current total strain in the k<sup>th</sup> direction and the corresponding yield strain.

$$
r_k = \frac{\varepsilon_k}{\varepsilon_{ky}}
$$
 (24)

From Eq. 14, the Young's modulus in the k<sup>th</sup> direction can now be expressed as:

$$
E_k = (1 - \varpi_k) E_{k0} = E_{k0} \exp\left(\frac{1}{m_k} \left(1 - \frac{\varepsilon_k}{\varepsilon_{ky}}\right)\right)
$$
(25)

Since the reduced modulus is also considered linear, the stress-strain relationship of the damaged material can now be expressed as:

$$
\sigma_k = E_k \varepsilon_k = E_{k0} \varepsilon_k \exp\left(\frac{1}{m_k} \left(1 - \frac{\varepsilon_k}{\varepsilon_{ky}}\right)^{m_k}\right)
$$
(26)

Recognizing the fact that  $\sigma_{ky} = E_{k0} \varepsilon_{ky}$  Eq. (26) can also be expressed as:  $\frac{\varepsilon_k}{\varepsilon_k} = \frac{\varepsilon_k}{2} \exp\left(\frac{1}{m}\left(1 - \frac{\varepsilon_k}{2}\right)^{m_k}\right)$  $\mathcal{E}_{ky}$   $\mathcal{E}_{ky}$   $\left[\begin{array}{cc} m_k \\ m_k \end{array}\right]$   $\mathcal{E}_{ky}$  $\sigma_k = \varepsilon_k \frac{1}{\exp\left(1 - \left(1 - \varepsilon_k\right)^m\right)}$  $\frac{\sigma_k}{\sigma_{ky}} = \frac{\varepsilon_k}{\varepsilon_{ky}} \exp\left(\frac{1}{m_k}\left(1 - \frac{\varepsilon_k}{\varepsilon_{ky}}\right)\right)$ 26) can also be expressed  $\left( \begin{array}{cc} 1 & \left( \begin{array}{cc} & \epsilon_k \\ 1 & \epsilon_k \end{array} \right)^{m_k} \end{array} \right)$  $= \frac{\varepsilon_k}{\varepsilon_{k_y}} \exp\left(\frac{1}{m_k} \left(1 - \frac{\varepsilon_k}{\varepsilon_{k_y}}\right)^{m_k}\right)$ 

Fig. 4 shows the plot of Eq. (27) for different values of damage softening parameter, *m*. Note that the value of  $\int_{0}^{T} = \mathcal{E}/\mathcal{E}_{y} \leq 1$ , represent the linear-elastic part of the stress-strain behavior, and Eq. (27) represents the post-yield damage softening behavior for  $r = \varepsilon / \varepsilon$ <sub>y</sub>  $\geq$  1.

It is well known that it is difficult to obtain the softening response of most quasi-brittle materials including fiber-reinforced composites. The softening response heavily depends on the set-up and test machines, which can lead to very scattered results. Consequently the choice of damage parameters for each mode becomes an open issue. Generally, smaller values of *m* make the material more ductile whereas higher values give the material more brittle behavior. A methodology to systematically determine the model material properties for penetration modeling has been successfully established in [Xiao et al., 2005].

(27)

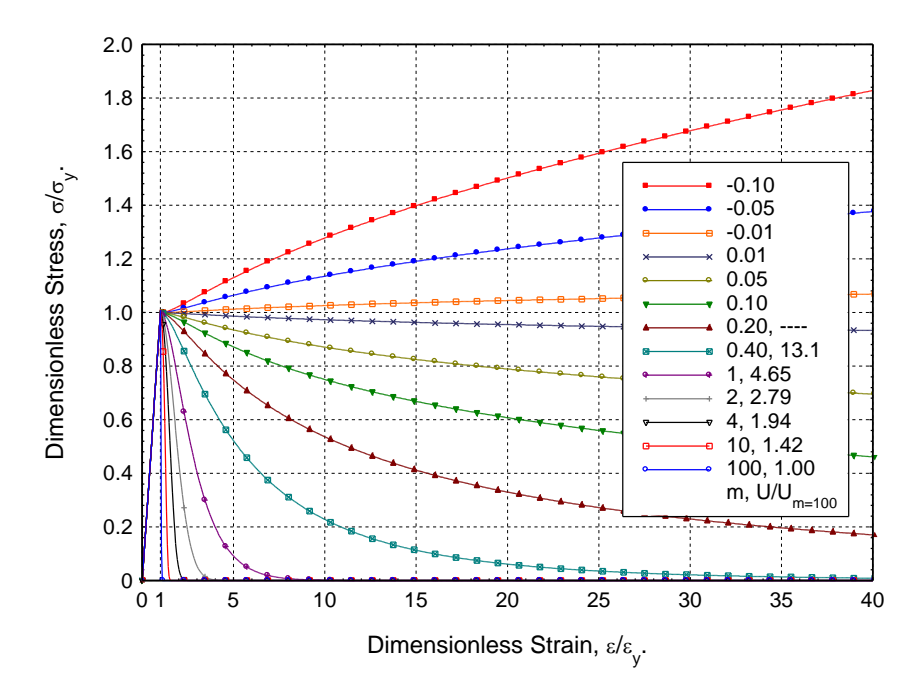

**Figure 4: Non-Linear Progressive Damage Model of MAT162. Post-Yield Damage Softening of a Composite as a Function of Damage Softening Parameter** *m***.** 

In MAT 162, the damage softening parameter  $m_1$  controls the tensile and compressive fiber failure mode in a direction, and  $<sup>m<sub>2</sub></sup>$  controls the transverse compressive matrix failure mode in b</sup> direction for the "unidirectional lamina model." However, for fabric the "fabric lamina model,"  $m<sub>2</sub>$  controls the softening of tensile and compressive fiber failure mode in b direction.  $m<sub>3</sub>$  is for softening related to fiber crush mode, and  $m_4$  is for both perpendicular and parallel matrix mode for "unidirectional" case, and for both in-plane matrix failure and through the thickness matrix failure for "fabric" case. Detail analysis on m parameters on the stress-strain behavior can be found in Ref. [Gama et al., 2009].

## **ADDITIONAL DISCUSSION ON MODULII AND STRENGTH REDUCTION**

When fiber tension-shear damage is predicted in a layer by equation (1) or (8), the load carrying capacity of that layer in the associated direction is reduced to zero according to damage variable Eq. (23). For compressive fiber damage due to equation (2) or (9), the layer is assumed to carry a residual axial load in the damaged direction. The damage variables of Eq. (23) for the compressive modes have been modified to account for the residual strengths of  $S_{aCR} = S_{aC} \times S_{FFC}$ and  $S_{bCR} = S_{bC} \times S_{FFC}$  in the fill and warp directions, respectively.

For through thickness matrix (delamination) failure given by equation (6) or (12), the in-plane load carrying capacity within the element is assumed to be elastic (i.e., no in-plane damage). The load carrying behavior in the through thickness direction is assumed to depend on the opening or closing of the matrix damage surface. For tensile mode,  $\varepsilon_c > 0$ , the through thickness stress components are softened and reduced to zero due to the damage criteria described above.

University of Delaware Center for Composite Materials LS-DYNA Version 971

For compressive mode,  $\varepsilon_c < 0$ , the damage surface is considered to be closed, and thus,  $\varepsilon_c$  is assumed to be elastic, while *εbc* and *εca* are allowed to reduce to sliding friction traction of equation (7) or (13). Accordingly, for the through thickness matrix failure under compressive mode, the damage variable equation is further modified such that the residual sliding strength value is equal to  $S_{SRC}$ .

#### **EFFECT OF STRAIN RATES ON STRENGTH AND MODULI**

The effect of strain-rate on the nonlinear stress-strain response of a composite layer is modeled by a logarithmic strain-rate dependent function for the moduli and strength of the form:

$$
\frac{X_{RT}}{X_0} = 1 + C_{rate} \ln\left(\frac{\dot{\bar{\varepsilon}}}{\dot{\bar{\varepsilon}}_0}\right)
$$
\n(28)

where,  $X_{RT}$  is the rate dependent property of interest at an average strain rate of  $\dot{\vec{\varepsilon}}$ , and  $X_0$  is the quasi-static property of interest at an average reference strain rate of  $\epsilon$ <sup>0</sup>. In the present MAT162 formulation, the reference strain rate is chosen to be:

$$
\dot{\overline{\mathcal{E}}}_0 = 1 \quad s^{-1} \tag{29}
$$

## *This implies, that the unit of time in LS-DYNA® MAT162 analysis has to be second (s). If millisecond (ms) or microsecond (us) time units are used, the rate effects will not be effective!*

#### EFFECT OF STRAIN RATE ON STRENGTH PROPERTIES

One average rate parameter, CERATE1 or  $C_{\text{rate}1}$  is used to add rate effects on strength properties as follows:

$$
\{S_{RT}\} = \{S_0\} \left( 1 + C_{\text{rate1}} \ln \left( \frac{\{\bar{\varepsilon}\}}{\bar{\varepsilon}_0} \right) \right)
$$
(30)

where, the strength and strain rate matrices are given by Eq.  $(31)$ . Note that the through thickness tensile strength  $S_{cT}$ , and the shear strengths  $S_{ab}$ ,  $S_{bc}$ ,  $\& S_{ca}$ ; are not considered as rate dependent in MAT162 formulation.

#### EFFECT OF STRAIN RATE ON MODULI

Three rate parameters,  $C_{\text{rate}^2}$ ,  $C_{\text{rate}^3}$ ,  $\&$   $C_{\text{rate}^4}$  are used to add rate effects on three axial and three shear moduli as presented in Eq. (32), where, the moduli, strain rate, and rate parameter matrices

are given by Eq. (33). Note that the rate effects on both the axial moduli,  $E_a \& E_b$ , are controlled by the rate parameter  $C_{\zeta^{rate^2}}$ , and that for the through thickness modulus,  $E_c$ , by  $C_{rate^4}$ . In addition, the rate effects on the shear moduli,  $G_{ab}$ ,  $G_{bc}^{|\mathcal{S}_a|}$ ,  $G_{ca}$ , are controlled by the rate parameter  $C_{\text{rate3}}$ . *Crate*<sup>3</sup> .  $\{S\}$ *aT aC*  $S_{bT}$ <sup> $\mid$ </sup> *S S*  $\left\{\right. \int_{aT}^{aue} \right\}$ e shea  $\big| \mathcal{L}_{aC} \big|$  $\left\{\! \frac{\cdot}{\mathcal{E}}\right\}$  : I  $\overline{\phantom{a}}$  $\mathbf{r}$ I. ի I  $\overline{\phantom{a}}$  $\overline{\phantom{a}}$ r<br>|} f ᆖ  $\dot{\mathcal{E}}^{}_{b}$ *a a* ε Έ ፟ ļ

$$
\begin{aligned}\n\hat{\xi} &= \begin{cases}\n\frac{\partial_{b}F}{\partial_{b}c} \\
S_{c} \\
S_{Fc} \\
S_{Fs}\n\end{cases} \\
\hat{\xi} & \hat{\xi}_{c} \\
\hat{\xi}_{ca}^{2} + \hat{\xi}_{bc}^{2}\n\end{aligned}\n\end{aligned}
$$
\n(31)

$$
\left\{E_{RT}\right\} = \begin{cases}\n\frac{\left\{E_{R}}{E_a}\right\} &= \left\{E_0\right\}\n\left|\frac{1}{\dot{\mathcal{E}}_a}\right| & \left\{E_{\dot{\mathcal{E}}}\right\}\n\left|\frac{\dot{\mathcal{E}}_a}{\dot{\mathcal{E}}_b}\right| & \left\{E_{\dot{\mathcal{E}}}\right\}\n\left|\frac{\dot{\mathcal{E}}_b}{\dot{\mathcal{E}}_b}\right| & \left\{C_{rate}\right\}\n\left|\frac{\dot{\mathcal{E}}_b}{C_{rate}}\right|\n\left|\frac{\dot{\mathcal{E}}_b}{C_{hce}}\right|\n\left|\frac{\dot{\mathcal{E}}_b}{C_{hce}}\right|\n\left|\frac{\dot{\mathcal{E}}_{ab}}{\dot{\mathcal{E}}_{bc}}\right|\n\left|\frac{\dot{\mathcal{E}}_{bc}}{\dot{\mathcal{E}}_{ca}}\right|\n\left|\frac{\dot{\mathcal{E}}_{bc}}{C_{rate3}}\n\left|\frac{\dot{\mathcal{E}}_{rate}}{C_{rate3}}\right|\n\left|\frac{\dot{\mathcal{E}}_{rate}}{C_{rate3}}\right|\n\left|\frac{\dot{\mathcal{E}}_{rate}}{C_{rate3}}\right|\n\left|\frac{\dot{\mathcal{E}}_{rate}}{C_{rate3}}\right|\n\end{cases}
$$
\n(32)

A discussion of rate dependent MAT162 properties can be found in Ref. [Gama & Gillespie Jr. 2011].

#### **ELEMENT EROSION**

A failed element is eroded in any of three different ways:

- 1. If fiber tensile failure in a "unidirectional" layer is predicted in the element and the axial tensile strain is greater than E\_LIMIT. For a "fabric" layer, both in-plane directions are failed and exceed E\_LIMIT.
- 2. If compressive relative volume (ratio of current volume to initial volume) in a failed element is smaller than ECRSH.
- 3. If expansive relative volume in a failed element is greater than EEXPN.

#### **FINITE ELEMENT MODELING TIPS**

- One point integration solid element (TYPE  $= 1$ ) can be used for MAT162.
- In order to observe the delamination at the interface between two adjacent laminas, two different PART IDs with different MAT IDs for each parts and with different material orientation angles (BETA in the MAT162 cards) must be defined at the interface of interest. If it is required to model the delamination at the interface between two plies with the same material orientation angles, those two angles must be defined in different ways in each PART, e.g.,  $BETA = 0.00 \& BETA = 180.00$ .
- \*DATABASE\_EXTENT\_BINARY must be included to check history variables.
- Type of \*HOURGLASS need to be checked for minimum hourglass energy over the duration of the LS-DYNA solution.

## **DAMAGE HISTORY PARAMETERS**

Information about the damage history variables for the associated failure modes can be plotted in LS-POST. These additional variables are tabulated below:

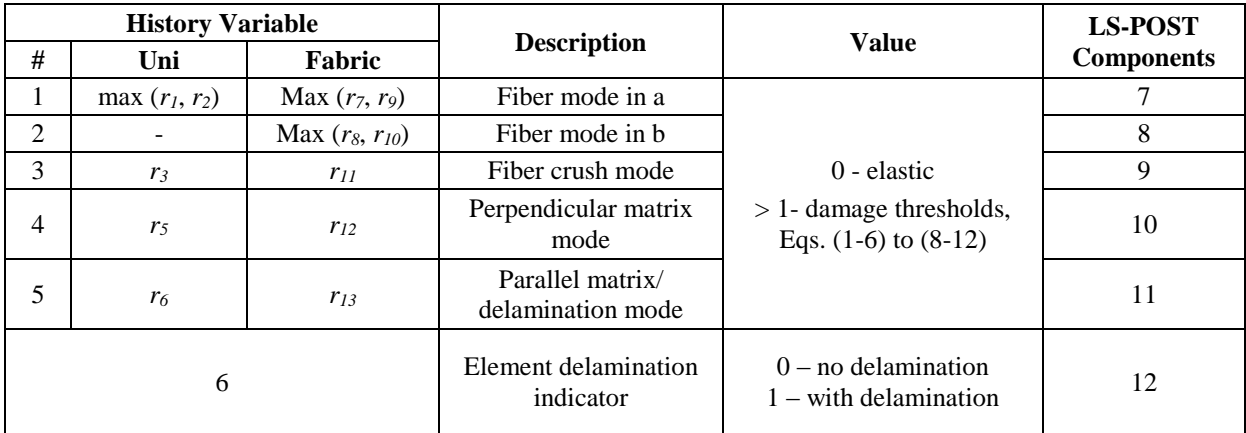

#### **REFERENCES**

- Yen, C.F., (2002), "Ballistic Impact Modeling of Composite Materials," Proceedings of 7<sup>th</sup> International LS-DYNA Users Conference, May, 2002, Dearborn, Michigan, pp.6.15- 6.26.
- Matzenmiller, A., Lubliner, J., and Taylor, R.L. (1995). "A Constitutive Model for Anisotropic Damage in Fiber-Composites," Mechanics of Materials, 20, pp. 125-152.
- Xiao, J. R., Gama, B. A., and Gillespie Jr., J. W., "Progressive Damage and Delamination in Plain Weave S-2 Glass/SC-15 Composites under Quasi-Static Punch Shear Loading," Composite Structures, 2007, Vol. 78, pp. 182-196.
- Gama, B. A., Travis A. Bogetti, and Gillespie, J. W. (1009). "Progressive Damage Modeling of Plain-Weave Composites using LS-Dyna Composite Damage Model MAT162," Proceedings and CD Rom of 7th European LS-DYNA Conference, May 14-15, Salzburg, Austria, 2009.
- Gama, B. A., and Gillespie, J. W. (2011). "Finite Element Modeling of Impact, Damage and Penetration of Thick-Section Composites," International Journal of Impact Engineering, Vol. 38, pp. 181-197.
- Bazle Z. (Gama) Haque, Jessica L. Harrington, Ishita Biswas, and John W. Gillespie Jr. "Perforation and Penetration of Composites." CD Proceedings, SAMPE 2012 Baltimore, MD. May 21-24, 2012.
- Bazle Z. (Gama) Haque, Jessica L. Harrington, and John W. Gillespie Jr. "Multi-hit ballistic impact on S-2 glass/SC15 thick-section composites: Finite element analyses." Journal of Strain Analysis, Vol. 47, No. 7, 2012. DOI: 10.1177/0309324712456823.
- Bazle Z. (Gama) Haque, Richard J. Stanton, and John W. Gillespie Jr. "Perforation Mechanics of Thin Composites." CD Proceedings, SAMPE 2013 Long Beach, CA. May 6-9, 2013.
- Jordan, J. B., Naito, C. J., and (Gama) Haque, B. Z. Progressive damage modeling of plain weave E-glass/phenolic composites. Composites B, Vol. 61, May 2014, pp. 315-323.

# **APPENDIX A: MAT162 PROPERTIES AND PARAMETERS**

## **MAT162 ELASTIC AND STRENGTH PROPERTIES**

In addition to ASTM standard test methods, UD-CCM has developed non-standard experimental techniques and computational methodologies to determine all material properties and parameters needed for MAT162.

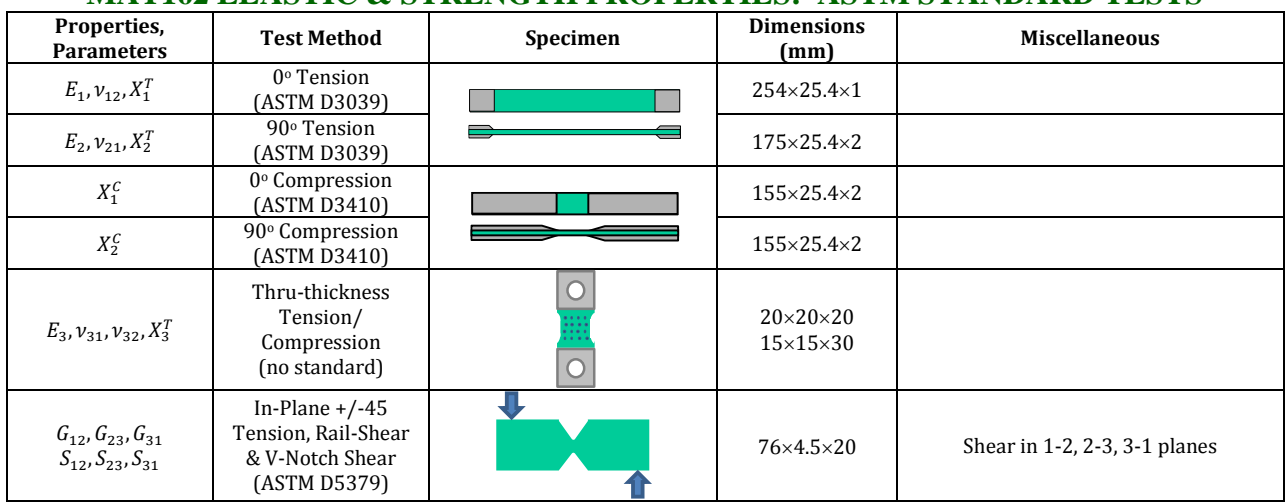

## **MAT162 ELASTIC & STRENGTH PROPERTIES: ASTM STANDARD TESTS**

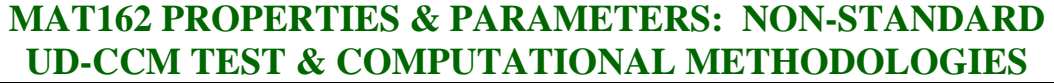

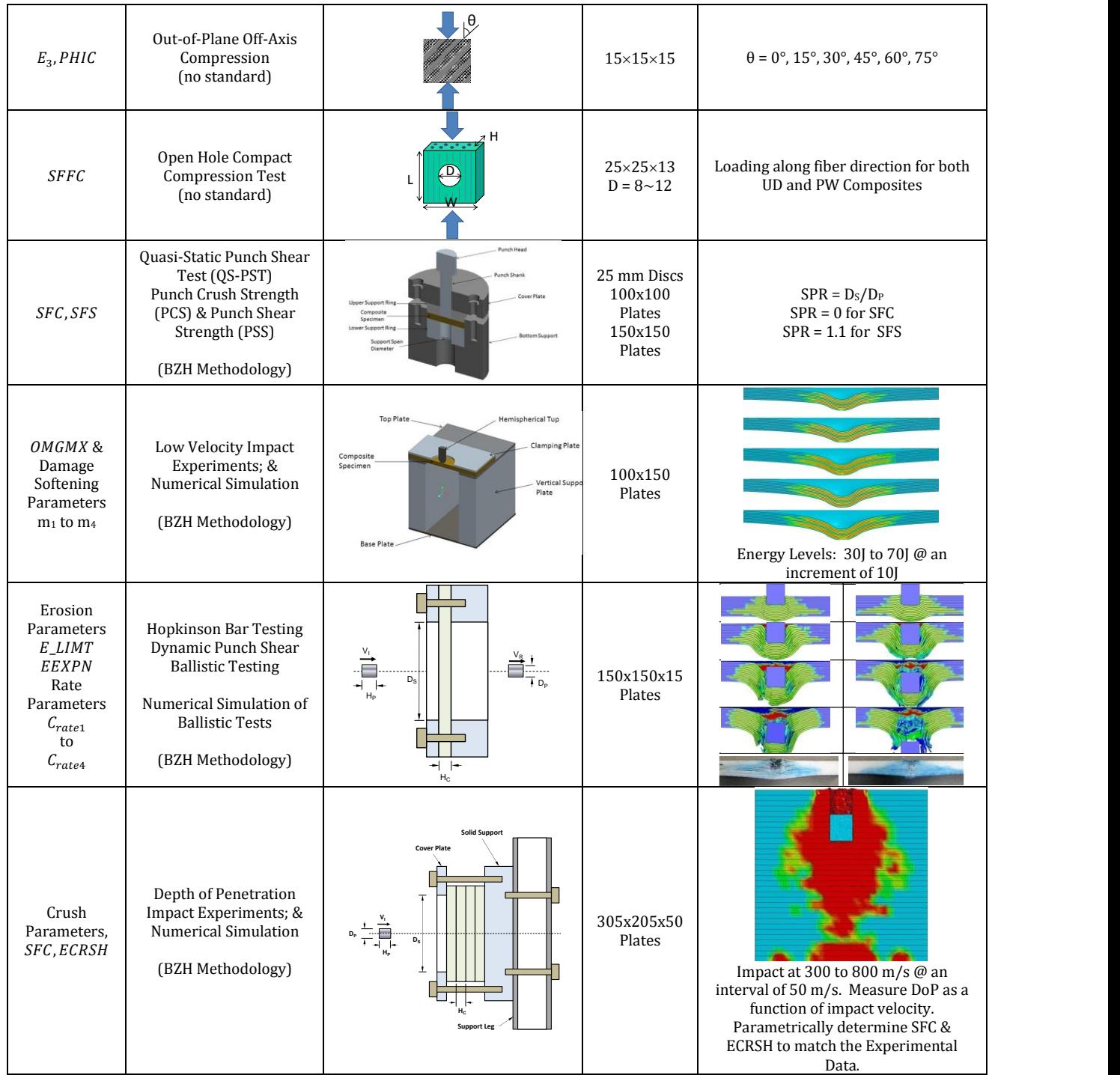

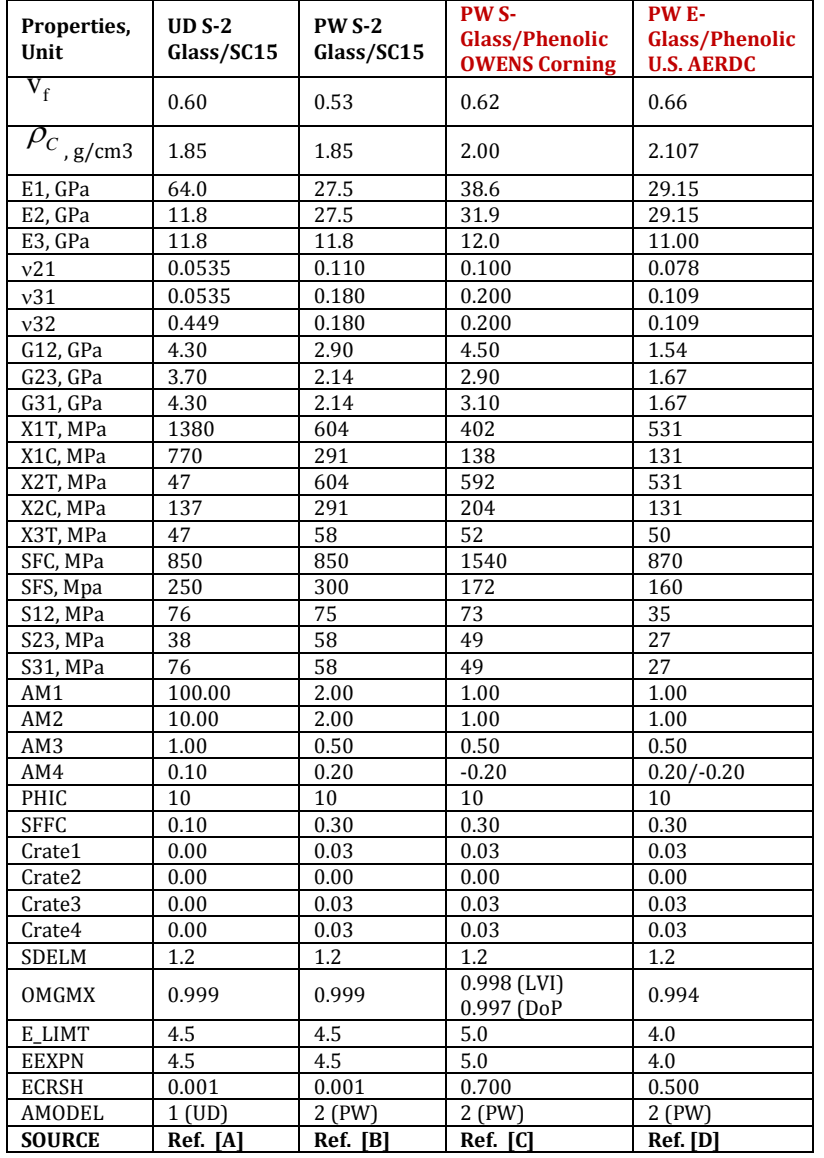

## **MAT162 DATABASE OF COMPOSITE PROPERTIES**

**REFERENCES**

[A]. Kang, S-K., Gama, B. A., and Gillespie, Jr., J. W. SAMPE 2010.

[B]. Gama, B. A., and Gillespie, Jr., J. W. 11th European LS-Dyna Conference, 2009.

[C]. (Gama) Haque, B. Z., Hartman, D. R., et al. SAMPE 2011, ASC 2012.

[D]. Jordan, J., & (Gama) Haque, B. Z., et al. Technical Report, 2012.

# **APPENDIX B: GENERAL DISCUSSION**

## **DISCUSSION ON REFERENCE STRAIN RATE**

The reference strain rate in MAT162 is set to 1. If the time unit in LS-DYNA computation is set to seconds (s), then this reference strain rate is  $\dot{\bar{\varepsilon}}_0 = 1s^{-1}$ . This raises a question of how to calculate the rate parameters,  $C_{rate}$ , for different time units of LS-DYNA computations.

Consider a fictitious experimental set of strength data as a function of strain rates measured in  $s^{-1}$ . Table SR-1 shows this set of data. Fig. SR-1a shows the plot of this set of experimental data. The MAT162 rate equation is expressed as:

$$
\frac{X_{RT}}{X_0} = 1 + C_{rate} \ln\left(\frac{\dot{\bar{\varepsilon}}}{\dot{\bar{\varepsilon}}_0}\right)
$$
 (SR-1)

Table SR-1: A Fictitious Experimental Set of Strength Data and Dimensionless Data for Reference Strain Rate,  $\dot{\bar{\varepsilon}}_0 = 1.0 \times 10^{-6} \text{ s}^{-1}$ .

| Strain<br>Rate, $s^{-1}$  | Strength,<br>MPa | $\dot{\bar{\varepsilon}}_0 = 1.0 \times 10^{-6} \text{ s}^{-1}$ | $X_0 = 600 MPa$ |
|---------------------------|------------------|-----------------------------------------------------------------|-----------------|
| $\dot{\bar{\varepsilon}}$ | $X_{RT}$         | $\dot{\bar{\varepsilon}}/\dot{\bar{\varepsilon}}_0$             | $X_{RT}/X_0$    |
| 1.00E-06                  | 600              | $1.00E + 00$                                                    | 1.0000          |
| 1.00E-05                  | 630              | $1.00E + 01$                                                    | 1.0500          |
| 1.00E-04                  | 655              | $1.00E + 02$                                                    | 1.0917          |
| 1.00E-03                  | 680              | $1.00E + 03$                                                    | 1.1333          |
| 1.00E-02                  | 710              | $1.00E + 04$                                                    | 1.1833          |
| 1.00E-01                  | 740              | $1.00E + 05$                                                    | 1.2333          |
| $1.00E + 00$              | 765              | $1.00E + 06$                                                    | 1.2750          |
| $1.00E + 01$              | 790              | $1.00E + 07$                                                    | 1.3167          |
| $1.00E + 02$              | 820              | $1.00E + 08$                                                    | 1.3667          |
| $1.00E + 03$              | 850              | $1.00E + 09$                                                    | 1.4167          |
| $1.00E + 04$              | 875              | $1.00E + 10$                                                    | 1.4583          |

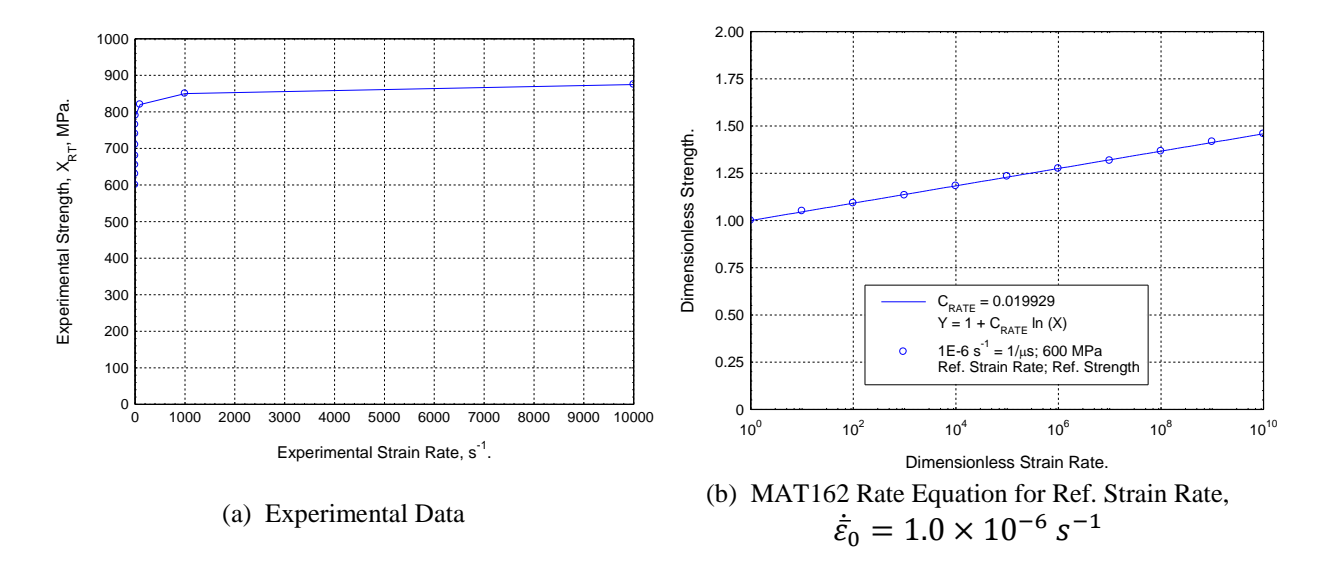

Figure SR-1: A Fictitious Experimental Set of Strength MAT162 Rate Equation for Reference Strain Rate,  $\dot{\bar{\varepsilon}}_0 = 1.0 \times 10^{-6} \text{ s}^{-1}$ .

We will use the Table SR-1 data to determine the rate parameter for different time units in LS-DYNA computations.

## 1. Reference Strain Rate  $\dot{\bar{\epsilon}}_0 = 1.0 \times 10^{-6}$  s<sup>-1</sup> =  $1/\mu s$  for LS-DYNA Time Unit of Micro-*Second*

Consider the LS-DYNA time unit be micro-second. Also consider the reference strain rate in micro-second time unit to be  $\dot{\bar{\varepsilon}}_0 = 1 \mu s^{-1} = 1.0 \times 10^{-6} s^{-1}$ . From Table SR-1, the reference strength is  $X_0 = 600 \text{ MPa}$ . We can then normalize the experimental data with the reference strain rate and reference strength and the dimensionless values ( $\dot{\bar{\varepsilon}}/\dot{\bar{\varepsilon}}_0$ ,  $X_{RT}/X_0$ ) are also presented in Table SR-1. The dimensionless strength and strain rates can then be plotted and is presented in Fig. SR-1b. Eq. (SR-1) can then be used to fit the dimensionless experimental data in determining the rate parameter,  $C_{rate}$ , and for the fictitious experimental data presented in Table SR-1 is found to be,  $[C_{rate}]_{\dot{\bar{z}}_0=1 \mu s^{-1}} = 0.019929$ .

## 2. Reference Strain Rate  $\dot{\bar{\epsilon}}_0 = 1.0 \times 10^{-3} s^{-1} = 1/ms$  for LS-DYNA Time Unit of Milli-*Second*

Consider the LS-DYNA time unit be milli-second. Also consider the reference strain rate in milli-second time unit to be  $\dot{\bar{\varepsilon}}_0 = 1 \text{ ms}^{-1} = 1.0 \times 10^{-3} \text{ s}^{-1}$ . The corresponding reference strength is  $X_0 = 680 MPa$ . Table SR-2 shows the dimensionless strain rate and stress data and is plotted in Fig. SR-2a. Note that strain rates  $< 1.0 \times 10^{-3}$  s<sup>-1</sup> are not considered. This data is curve fitted to determine the rate parameter and is found to be,  $[C_{rate}]_{\bar{\epsilon}_0=1 \text{ ms}^{-1}} = 0.017812$ .

| Reference Strain Rate, $\varepsilon_0 = 1.0 \times 10^{-5}$ s $\tau$ , and $\varepsilon_0 = 1.0$ s |                  |                                                                 |                 |                                                     |                 |  |  |
|----------------------------------------------------------------------------------------------------|------------------|-----------------------------------------------------------------|-----------------|-----------------------------------------------------|-----------------|--|--|
| Strain<br>Rate, $s^{-1}$                                                                           | Strength,<br>MPa | $\dot{\bar{\varepsilon}}_0 = 1.0 \times 10^{-3} \text{ s}^{-1}$ | $X_0 = 680 MPa$ | $\dot{\bar{\varepsilon}}_0 = 1.0 s^{-1}$            | $X_0 = 765 MPa$ |  |  |
| Ē                                                                                                  | $X_{RT}$         | $\dot{\bar{\varepsilon}}/\dot{\bar{\varepsilon}}_0$             | $X_{RT}/X_0$    | $\dot{\bar{\varepsilon}}/\dot{\bar{\varepsilon}}_0$ | $X_{RT}/X_0$    |  |  |
| 1.00E-06                                                                                           | 600              |                                                                 |                 |                                                     |                 |  |  |
| 1.00E-05                                                                                           | 630              |                                                                 |                 |                                                     |                 |  |  |
| 1.00E-04                                                                                           | 655              |                                                                 |                 |                                                     |                 |  |  |
| 1.00E-03                                                                                           | 680              | $1.00E + 00$                                                    | 1.0000          |                                                     |                 |  |  |
| 1.00E-02                                                                                           | 710              | 1.00E+01                                                        | 1.0441          |                                                     |                 |  |  |
| 1.00E-01                                                                                           | 740              | $1.00E + 02$                                                    | 1.0882          |                                                     |                 |  |  |
| $1.00E + 00$                                                                                       | 765              | $1.00E + 03$                                                    | 1.1250          | $1.00E + 00$                                        | 1.0000          |  |  |
| $1.00E + 01$                                                                                       | 790              | $1.00E + 04$                                                    | 1.1618          | $1.00E + 01$                                        | 1.0327          |  |  |
| $1.00E + 02$                                                                                       | 820              | $1.00E + 05$                                                    | 1.2059          | $1.00E + 02$                                        | 1.0719          |  |  |
| $1.00E + 03$                                                                                       | 850              | $1.00E + 06$                                                    | 1.2500          | $1.00E + 03$                                        | 1.1111          |  |  |
| $1.00E + 04$                                                                                       | 875              | $1.00E + 07$                                                    | 1.2868          | $1.00E + 04$                                        | 1.1438          |  |  |

Table SR-2: A Fictitious Experimental Set of Strength Data and Dimensionless Data for Reference Strain Rate,  $\dot{\bar{\epsilon}}_0 = 1.0 \times 10^{-3} s^{-1}$ , and  $\dot{\bar{\epsilon}}_0 = 1.0 s^{-1}$ .

## 3. Reference Strain Rate  $\dot{\bar{\epsilon}}_0 = 1.0 s^{-1} = 1/s$  for LS-DYNA Time Unit of Second

Consider the LS-DYNA time unit be second. Also consider the reference strain rate in second time unit to be  $\dot{\bar{\varepsilon}}_0 = 1 \, \varepsilon^{-1}$ . The corresponding reference strength is  $X_0 = 765 \, MPa$ . Table SR-2 shows the dimensionless strain rate and stress data and is plotted in Fig. SR-2b. Note that strain rates  $\lt 1.0$  s<sup>-1</sup> are not considered. This data is curve fitted to determine the rate parameter and is found to be,  $[C_{rate}]_{\dot{\bar{\epsilon}}_0=1 \text{ ms}^{-1}} = 0.015600$ .

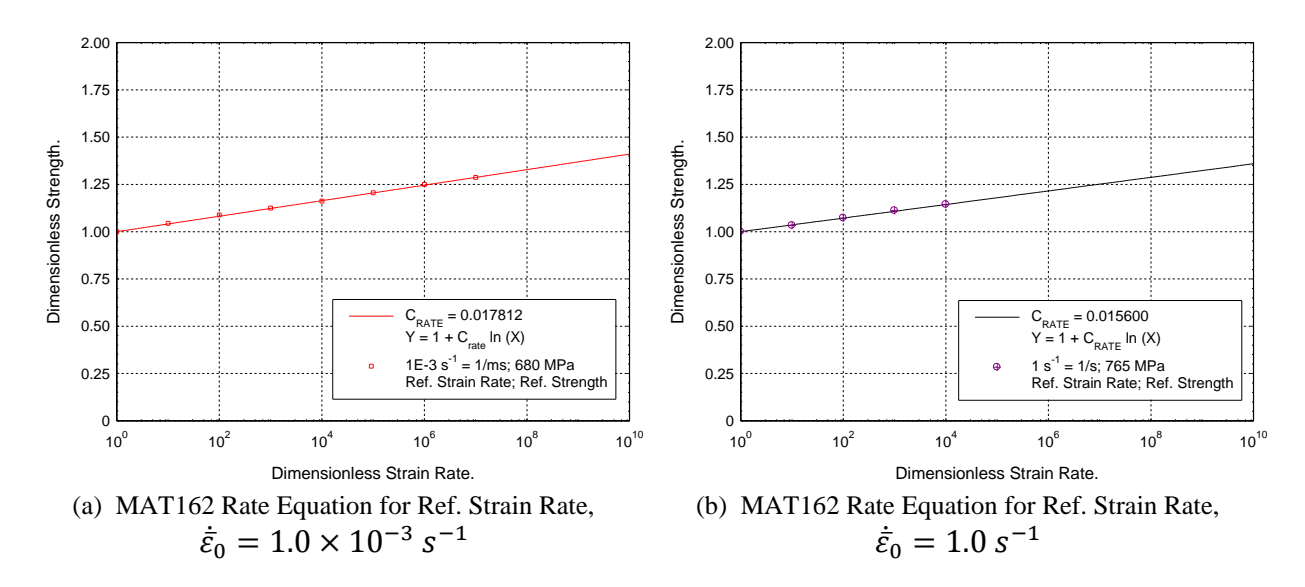

Figure SR-2: MAT162 Rate Equations for Reference Strain Rates,  $\dot{\bar{\varepsilon}}_0 = 1.0 \times 10^{-3} \text{ s}^{-1}$ , and  $\dot{\bar{\varepsilon}}_0 = 1.0 \text{ s}^{-1}$ .

## **DISCUSSION ON LAMIANTE ARCHITECTURE AND PREDEFINED DELAMINATION PLANES**

A composite laminate may contain several numbers of laminas or plies stacked through-thethickness of the laminate. If the individual laminas are very thin, it is suggested to combine several laminas into one sub-laminate. Figure LA-1 shows the finite element model of such a sub-laminate with three (3) through-thickness elements.

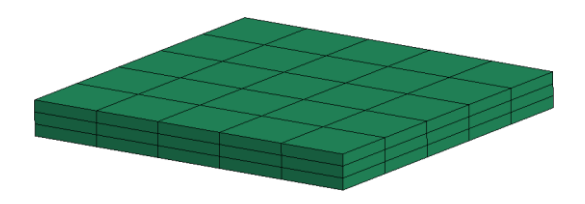

Figure LA-1: Finite Element Model of a Sub-Laminate with Three (3) Through-Thickness Elements.

Once a sub-laminate model is created, one should assign a Part ID to the sub-laminate and associate the **PID** with a Material ID with a pre-defined material angle (**BETA**), e.g.; **PID=1, MID=100, BETA=0** in Fig. LA-2. Several sub-laminates can be stacked through-the-thickness to build a laminate. Figure LA-2 shows a composite laminate with four (4) sub-laminates stacked through-thickness with the stacking sequence [0/90/0/90] and each sub-laminates are assigned with different Part IDs, i.e., **PID=1, 2, 3, 4**. However, since the stacking sequence is taken as [0/90/0/90], only two Material IDs (i.e., **MID=100, 200**) are sufficient. Note that all duplicate nodes between the PIDs 1 to 4 needs to be merged and the unreferenced nodes be deleted.

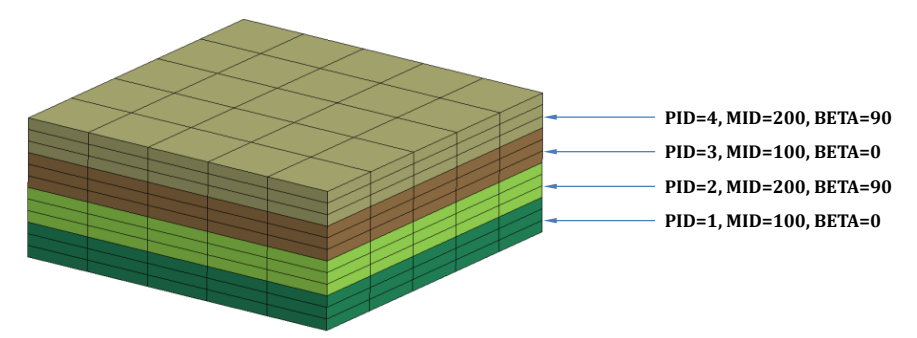

Figure LA-2: Node Merged Finite Element Model of a Laminate consisting of Four (4) Sub-Laminates with the Stacking Sequence [0/90/0/90]. Three Delamination Planes are thus Predefined between PIDs 1&2, 2&3, and 3&4.

According to MAT162 formulations, three pre-defined delamination planes will be automatically defined at the interface between four parts with different material angles (**BETA**). Once delamination between two parts with different material angles is predicted, shear properties of

the elements adjacent to the delamination interface will be degraded to mimic delamination without creating physical surfaces between sub-laminates or parts. The advantage of MAT162 delamination criterion is that it is simple, however, the disadvantage is that the predicted delamination is assigned a thickness equal to one element near the delamination interface and is not physical in nature. This is why, three elements through-the-thickness of a sub-laminate or part is proposed so that the pseudo-delamination is limited to one-third of the thickness of a sublaminate or part.

Figures LA-3 to 5 show three additional laminate stacking sequences defined with four sublaminates.

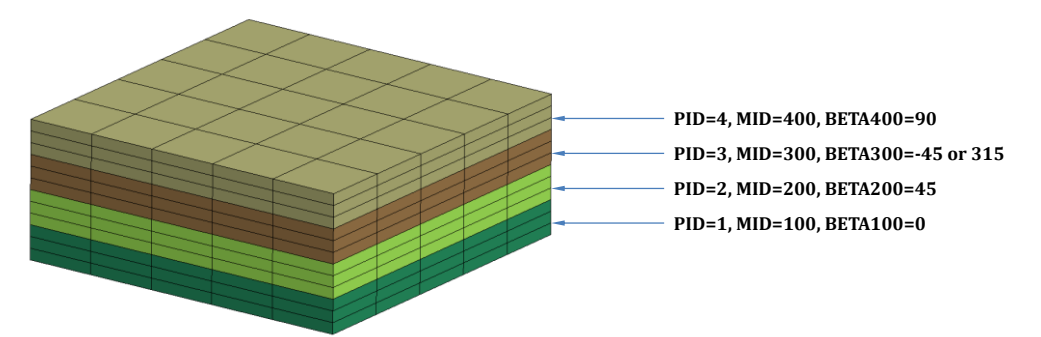

Figure LA-3: Node Merged Finite Element Model of a Laminate consisting of Four (4) Sub-Laminates with the Stacking Sequence [0/45/-45/90]. Three Delamination Planes are thus Predefined between PIDs 1&2, 2&3, and 3&4.

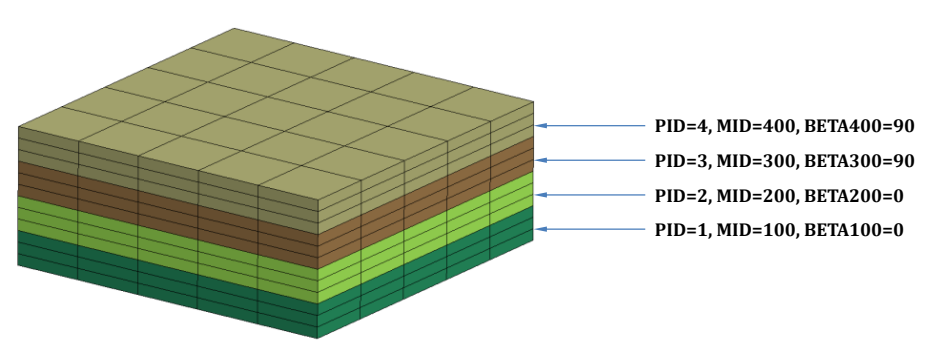

Figure LA-4: Node Merged Finite Element Model of a Laminate consisting of Four (4) Sub-Laminates with the Stacking Sequence [0/0/90/90]. One Delamination Plane is thus Predefined between PIDs 2&3.

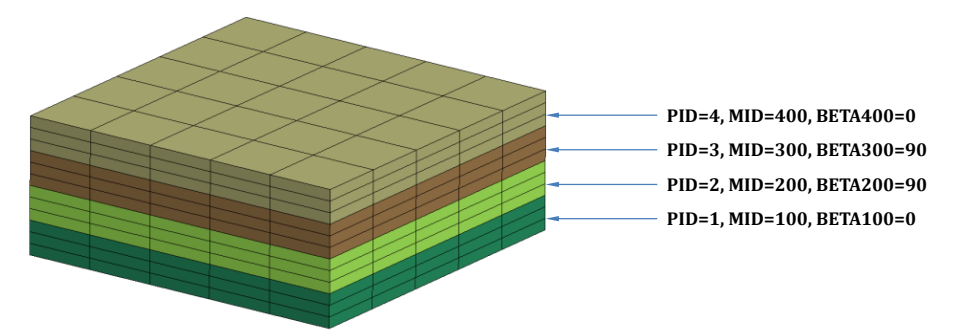

Figure LA-5: Node Merged Finite Element Model of a Laminate consisting of Four (4) Sub-Laminates with the Stacking Sequence [0/90/90/0]. Two Delamination Planes are thus Predefined between PIDs 1&2, and 3&4.

## **DISCUSSION ON CONTROL ACCURACY**

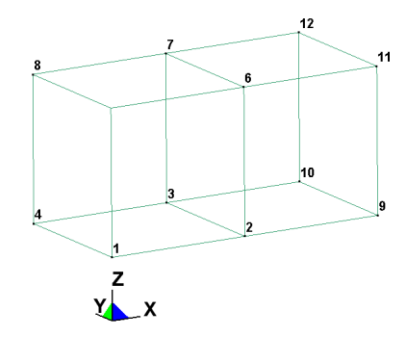

Figure CA-1: Definition of Two Single Elements in the Discussion of Control Accuracy.

In Fig. CA-1, if we choose **AOPT=0** for a composite element and define the element (**EID=1**) with the following node sequence, then the vector **V12** connecting nodes 1  $\&$  2 defines the material direction 1 or A. The vector **V14** connecting nodes 1 & 4 together with the vector **V12** defines the material plane 1-2 or A-B, and the vector cross product  $V12 \times V14$  defines the through-thickness material direction 3 or C.

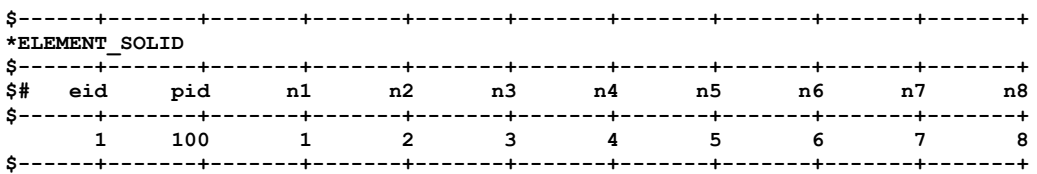

Following the same procedure, one can define the second element (**EID=2**) as follows to be consistent with **AOPT=0**.

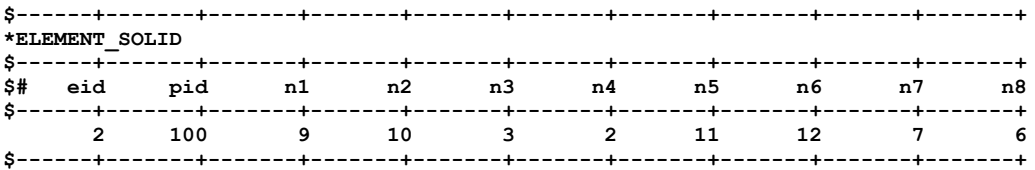

However, if the second element (**EID=2**) is defined as follows, then it is not consistent with **AOPT=0**.

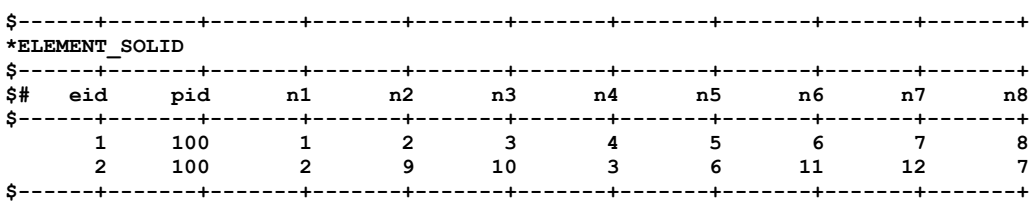

One can try to fix this problem by choosing **AOPT=2** by defining two vectors **A**(1,0,0) & **B**(0,1,0) to represent material direction 1 or A and the plane 1-2 or A-B, but this will not correct the problem, instead produce a wrong material response.

Figure CA-2a shows the wrong stress-time plot using **AOPT=2** with the wrong element definition for **EID=2**. In order to solve this problem, the LS-DYNA control card **\*CONTROL\_ACCURACY** can be used which allows **INVARIENT NODE NUMBERING** if the parameter **INN=3** is chosen for solid elements. Figure CA-2b shows the correct stress-time response with **INN=3** in the control accuracy card.

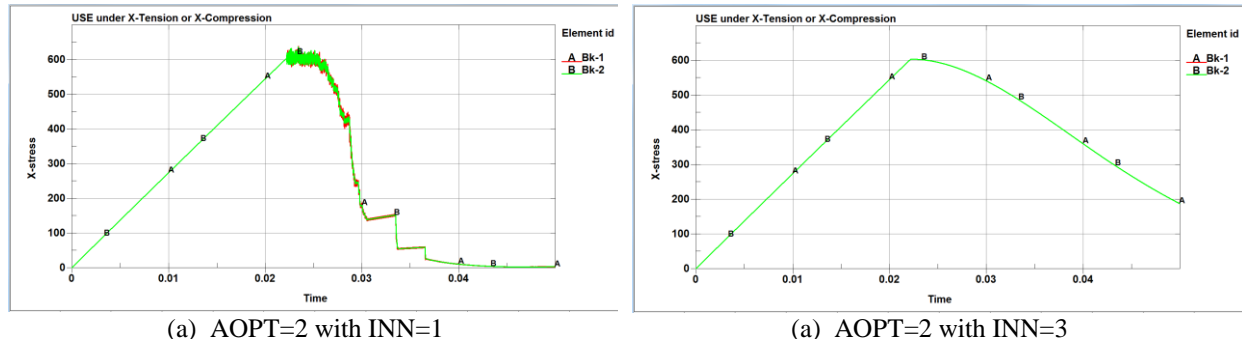

Figure CA-2: Definition of Two Single Elements in the Discussion of Control Accuracy.

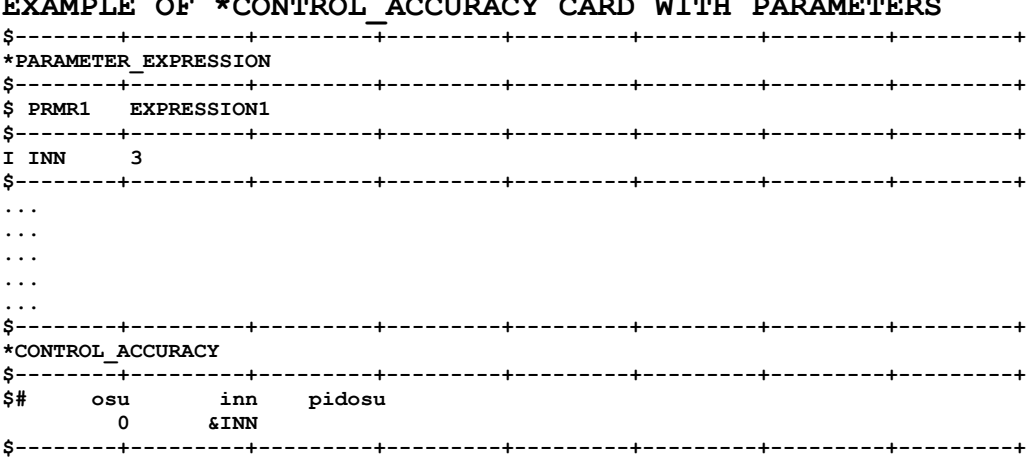

**EXAMPLE OF \*CONTROL\_ACCURACY CARD WITH PARAMETERS**

# **AXIS OPTION AOPT AND SWITCHING MATERIAL AXES**

Axis options, **AOPT=0,2,4** has been tested and are found to be working with MAT162 along with the material axes switch options **MACF** without any problems. At present, we are looking at the applicability of axis option **AOPT=1**, and will report when our test is complete.

# **APPENDIX C: MAT162 EXAMPLES**

## **EXAMPLE 1: SPHERE IMPACT ON COMPOSITES An Example of MAT162 Progressive Composite Damage Model**

#### **A SIMPLE FEA MODEL OF A FOUR LAYER COMPOSITE LAMINATE WITH ONE DELAMINATION PLANE**

The FEA model has two parts, each part defining two layers/laminas of a four layers composite laminate. The two bottom layers/laminas with PART  $ID = 101$  is assigned a material angle of zero degree by defining the parameter  $BETA101 = 0.00$  and the same for the top part with PART  $ID = 102$  with the parameter  $BETA102 = 90.00$ . A delamination plane is thus defined between two different PART IDs each having a different material angle defined by BETA. For example, if the parameter BETA102 is changed to zero degree, there will be no delamination plane defined in the model.

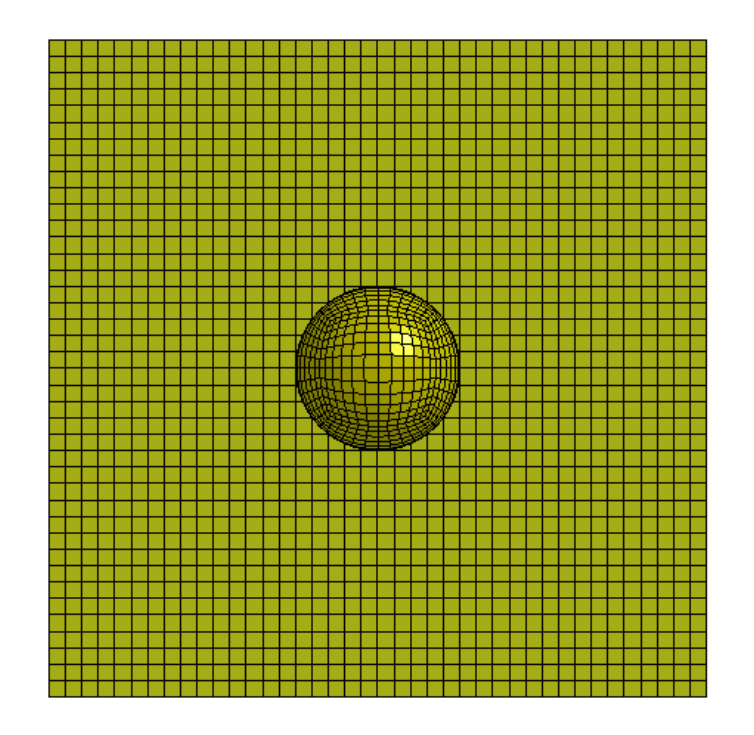

The input files used in this example are summarized below.

#### **FILE: 001-Sphere-Impact-on-Composite-Plate.key** \$--------+---------+---------+---------+---------+---------+---------+---------+ \$ Copyright 2015 (C) University of Delaware Center for Composite Materials \$--------+---------+---------+---------+---------+---------+---------+---------+ \$ Unit System: mm-tonne-s (milimeter-tonne-second-Newton-MegaPascal) \$--------+---------+---------+---------+---------+---------+---------+---------+ \$ Date: April 15, 2015 \$ Dr. Bazle Z. (Gama) Haque \$ Senior Scientist of Center for Composite Materials (UD-CCM) \$ Assistant Professor of Mechanical Engineering \$ University of Delaware \$ Newark, DE 19716, USA \$ Tel: (302) 690-4741; E-mail: gama@udel.edu \$--------+---------+---------+---------+---------+---------+---------+---------+ \$ Visualizing Damage Modes in LS-PrePost \$ Page-1 Tab-Range: User Min=0 Max=1 \$ Toggle Switch: Lcon-ON \$ Page-1 Tab-Fcomp: Misc history var#7 (Fiber Tension-Shear Along A) \$ Page-1 Tab-Fcomp: Misc history var#8 (Fiber Tension-Shear Along B) \$ Page-1 Tab-Fcomp: Misc history var#9 \$ Page-1 Tab-Fcomp: Misc history var#10 (In-Plane Matrix Crack) \$ Page-1 Tab-Fcomp: Misc history var#11 (Transverse Matrix Crack) \$ Page-1 Tab-Fcomp: Misc history var#12 (Delamination between 0 & 90 pliies) \$ Delamination between 0 & 90 pliies for this specific problem \$--------+---------+---------+---------+---------+---------+---------+---------+ \$# Change the NCPU below to match your desired number of CPUs. \$--------+---------+---------+---------+---------+---------+---------+---------+ \*KEYWORD MEMORY=10M NCPU=16 \$--------+---------+---------+---------+---------+---------+---------+---------+ \*PARAMETER\_EXPRESSION \$--------+---------+---------+---------+---------+---------+---------+---------+ R us 1.00E-6 R ENDTIME 600.00\*us R NOD3 30.0 R DTBIN 0.01\*us R DTD3 ENDTIME/NOD3 R TSSFAC 0.950 \$--------+---------+---------+---------+---------+---------+---------+---------+ I BSORT 1 I DEPTH 5 R PARMAX 1.0025 I SBOPT 5 R SLSFAC 0.010 R SLDTHK 0.001 I NEIPH 36 \$--------+---------+---------+---------+---------+---------+---------+---------+ R mps 1000.00 R VX +0.001\*mps R VY +0.001\*mps R VZ -100.00\*mps \$--------+---------+---------+---------+---------+---------+---------+---------+ R mm 1.000 R dx  $0.01*$ mm R dy  $0.01*mm$ R dz 12.10\*mm \$--------+---------+---------+---------+---------+---------+---------+---------+ \$ \*\*\* MAT162 PROPERTIES & PARAMETERS \*\*\* \$--------+---------+---------+---------+---------+---------+---------+---------+ R gmpcc 1.0E-9 R MPa 1.000 R GPa 1.0E+3 \$--------+---------+---------+---------+---------+---------+---------+---------+ I MIDP 700 R ROP 7.85\*gmpcc R EP 210.00\*GPa R PRP 0.290 \$--------+---------+---------+---------+---------+---------+---------+---------+ I MID101 101 I MID102 102 R BETA101 0.00

#### University of Delaware Center for Composite Materials LS-DYNA Version 971

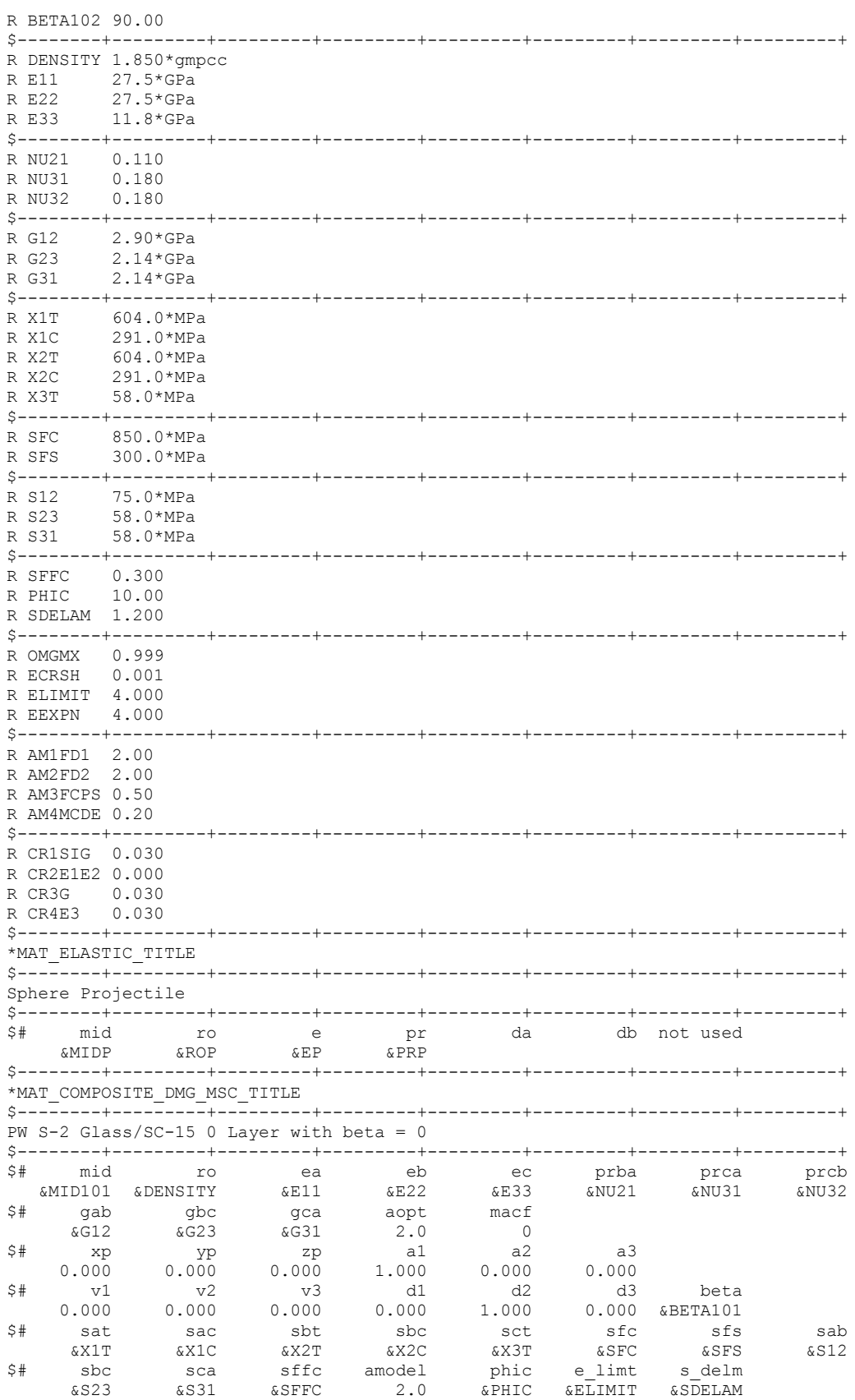

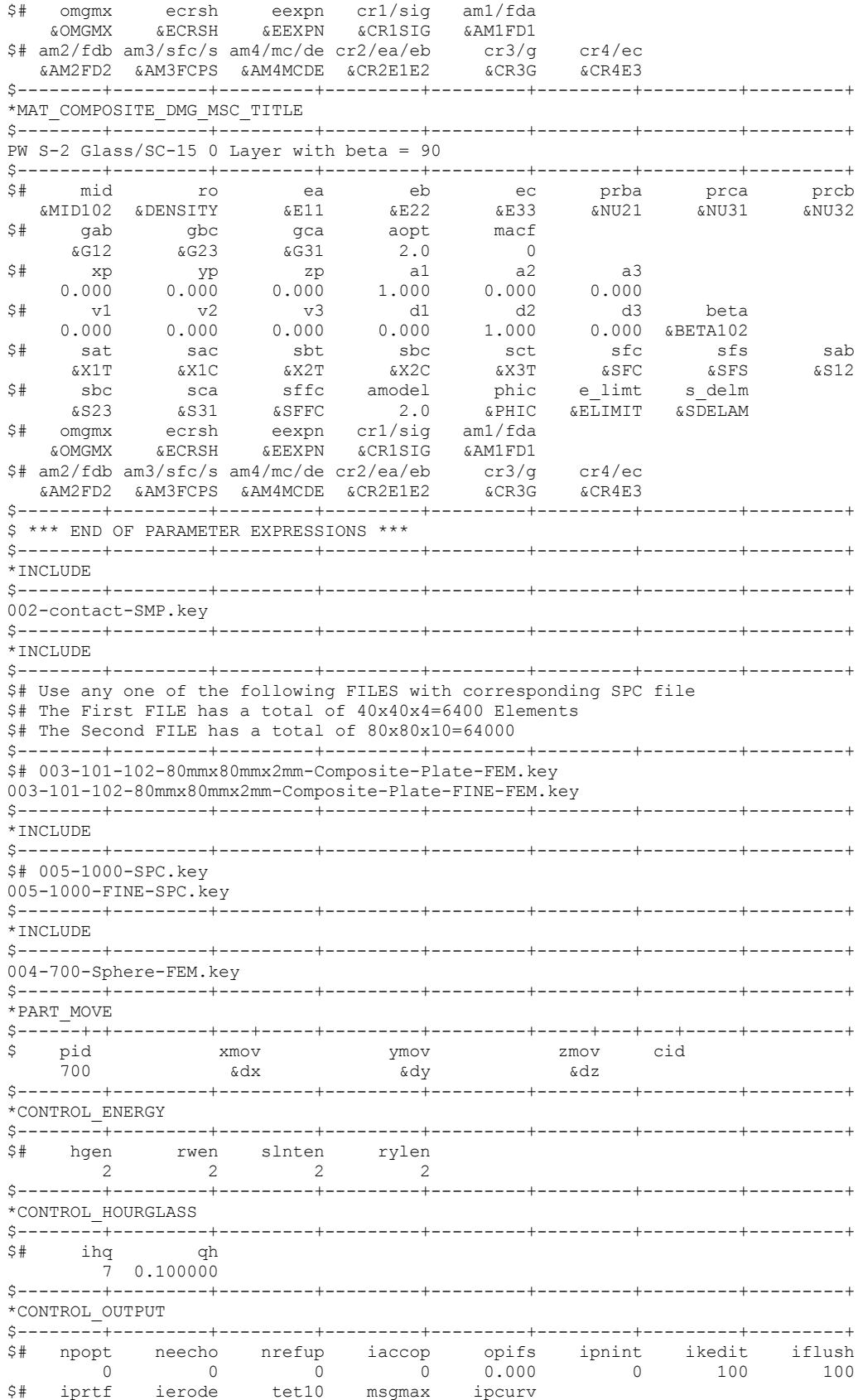

![](_page_38_Picture_225.jpeg)

\$--------+---------+---------+---------+---------+---------+---------+---------+ \*PART \$--------+---------+---------+---------+---------+---------+---------+---------+ Composite Layer 1 TOP mid eosid hgid grav adpopt tmid \$# pid secid mid<br>101 100 101 \$--------+---------+---------+---------+---------+---------+---------+---------+ \*PART \$--------+---------+---------+---------+---------+---------+---------+---------+ Composite Layer 2 BOTTOM \$# pid secid mid eosid hgid grav adpopt tmid 102 100 102 \$--------+---------+---------+---------+---------+---------+---------+---------+ \*PART \$--------+---------+---------+---------+---------+---------+---------+---------+ Sphere Projectile \$# pid secid mid eosid hgid grav adpopt tmid pid secid mid<br>700 100 700 \$--------+---------+---------+---------+---------+---------+---------+---------+ \*SECTION\_SOLID \$--------+---------+---------+---------+---------+---------+---------+---------+ \$# secid elform aet 100 1 \$--------+---------+---------+---------+---------+---------+---------+---------+ \*INITIAL\_VELOCITY\_GENERATION \$--------+---------+---------+---------+---------+---------+---------+---------+ \$# id styp omega vx vy vz ivtan 700 2 0.0 &VX &VY &VZ 0  $\begin{array}{ccccccccc} \text{700} & \text{70} & \text{70} &$ \$--------+---------+---------+---------+---------+---------+---------+---------+ \*END \$--------+---------+---------+---------+---------+---------+---------+---------+ **FILE: 002-contact-SMP.key** \$--------+---------+---------+---------+---------+---------+---------+---------+ \*KEYWORD \$--------+---------+---------+---------+---------+---------+---------+---------+ \*CONTROL\_CONTACT

![](_page_39_Picture_223.jpeg)

University of Delaware Center for Composite Materials LS-DYNA Version 971

#### **FILE: 003-101-102-80mmx80mmx2mm-Composite-Plate-FEM.key**

This file contains the \*NODE & \*ELEMENT SOLID cards for the composite parts 101 and 102.

#### **FILE: 004-700-Sphere-FEM.key**

This file contains the \*NODE & \*ELEMENT\_SOLID cards for the Steel sphere part 700.

#### **FILE: 005-1000-SPC.key**

![](_page_40_Picture_123.jpeg)

#### **RUNNING A LARGER MODEL**

Above files runs a smaller model with 40x40x4=6400 elements for the composite plate. There are two additional files that will run a larger model with 80x80x10=64000 elements for the composite plate. Name of these two files are as follows:

**003-101-102-80mmx80mmx2mm-Composite-Plate-FINE-FEM.key 005-1000-FINE-SPC.key**

# **RESULTS AND DISCUSSION**

## **Deformation as a Function of Time**

![](_page_41_Figure_4.jpeg)

## **Contour of History Variable # 7, Fiber Tension-Shear Damage Mode along A**

![](_page_41_Figure_6.jpeg)

![](_page_42_Figure_2.jpeg)

![](_page_42_Figure_3.jpeg)

# **Contour of History Variable # 9, Fiber Crush Damage Mode**

![](_page_42_Figure_5.jpeg)

## **Contour of History Variable # 10, In-Plane Matrix Damage Mode**

![](_page_43_Figure_3.jpeg)

# **Contour of History Variable # 11, Transverse Matrix Damage Mode**

![](_page_43_Figure_5.jpeg)

![](_page_44_Figure_2.jpeg)

## **Contour of History Variable # 12, Delamination Damage Mode**

## **Time History of Impact-Contact Force**

![](_page_44_Figure_5.jpeg)

This example problem can be downloaded from UD-CCM MAT162 website: <http://www.ccm.udel.edu/software/mat162/>

#### **EXAMPLE 1: Sphere-Impact-on-Composites-SOLID-MAT162.zip**

```
This zip folder contains the following KEWORD files. Run the first file. 
001-Sphere-Impact-on-Composite-Plate.key
002-contact-SMP.key
003-101-102-80mmx80mmx2mm-Composite-Plate-FEM.key
003-101-102-80mmx80mmx2mm-Composite-Plate-FINE-FEM.key
004-700-Sphere-FEM.key
005-1000-FINE-SPC.key
005-1000-SPC.key
```
This Page is Intentionally Left Blank

# **EXAMPLE 2: SPHERE IMPACT ON COMPOSITE SHELLS & SOLIDS Comparing Composite Damage Modeling with MAT-162 and MAT-054**

MAT162 is a rate dependent progressive composite damage model for solid elements. In composite shell elements, transverse shear damage cannot be defined and this is why a composite solid element defining transverse shear damage is essential in modeling problems where transverse shear damage is important. Shell elements are efficient for thin-section composites, whereas thick-section composites can be modeled using multiple through-thickness elements. MAT162 for solid elements have unique quadratic progressive damage modes, which no other material model offers. These unique damage modes, such as, (i) Tension-Shear, (ii) Axial Compression, (iii) Inter laminar Shear (ILS) and Delamination, (iv) Fiber Shear (FS) or Punch Shear (PS), and (v) Fiber Crush provides the theoretical framework for modeling most known composite damages.

Benefits of MAT162 progressive damage can be elucidated with simple examples. Consider the transverse impact of a 20mm sphere with an impact velocity of 50 m/s on an 80mm x 80mm x 2mm composite plate modeled with perfectly clamped boundary condition. Shell elements with MAT054 and solid elements with MAT162 damage predictions shows that MAT054 can only model in-plane tension and compression damage, while MAT162 can predict tension-shear along direction 1 & 2, in-plane shear, transverse shear and associated delamination.

Damage Modes: Shell Elements – MAT054

![](_page_46_Picture_5.jpeg)

HISV 1: Tensile Fiber Mode

![](_page_46_Picture_7.jpeg)

HISV 2: Compres. Fiber Mode

![](_page_46_Picture_9.jpeg)

HISV 3: Tensile Matrix Mode

Damage Modes: Solid Elements – MAT162

HISV 10: In-Plane Matrix Mode

![](_page_46_Picture_11.jpeg)

HISV 4: Compres. Matrix Mode

![](_page_46_Picture_13.jpeg)

HISV 5: max[ef(ip)]

![](_page_46_Picture_15.jpeg)

HISV 7: Tension-Shear Mode 1

![](_page_46_Picture_17.jpeg)

HISV 8: Tension-Shear Mode 2

![](_page_46_Picture_19.jpeg)

HISV 11: Transverse Matrix Mode

![](_page_46_Picture_21.jpeg)

HISV 12: Delamination Index

In modeling out-of-plane deformation of any kind, the primary damage mode is tension-shear where MAT162 defines a quadratic damage function with in-plane tension and out-of-plane shear properties for the initiation of tension-shear damage.

$$
f_7=\left\{\!\frac{E_1\langle\boldsymbol{\epsilon}_1\rangle}{X_1^T}\!\right\}^2+\left\{\!\frac{G_{31}\boldsymbol{\epsilon}_{31}}{S_1^{FS}}\!\right\}^2
$$

The MAT054 equivalent damage function uses in-plane tension and in-plane shear properties instead, and in general fails to account for transverse shear deformation.

$$
e_f = \left(\frac{E_1 \varepsilon_1}{X_1^T}\right)^2 + \beta \left(\frac{G_{12} \varepsilon_{12}}{S_{12}}\right)
$$

The inability of MAT54 in modeling transverse damage modes greatly affects the impact-contact force and associated work done, predicts premature perforation while MAT162 predicts partial perforation and complete rebound of the sphere in case of initial impact velocity of 50 m/s.

![](_page_47_Figure_6.jpeg)

Quantitative Comparison between MAT054 (Shell) & MAT162 (Solid) Material Models

A local MAT162 solid model in the anticipated damage region combined with global shell elements can be used to efficiently and accurately model large-scale impact application such as, crash analysis of automotive composite components and aerospace structures under impact conditions.

This example problem can be downloaded from UD-CCM MAT162 website: <http://www.ccm.udel.edu/software/mat162/>

#### **EXAMPLE 1: Sphere-Impact-on-Composites-SOLID-MAT162.zip**

```
This zip folder contains the following KEWORD files. Run the first file. 
001-Sphere-Impact-on-Composite-Plate.key
002-contact-SMP.key
003-101-102-80mmx80mmx2mm-Composite-Plate-FEM.key
003-101-102-80mmx80mmx2mm-Composite-Plate-FINE-FEM.key
004-700-Sphere-FEM.key
005-1000-FINE-SPC.key
005-1000-SPC.key
```
#### **EXAMPLE 2: Sphere-Impact-on-Composites-SHELL-MAT54.zip**

This zip folder contains the following KEWORD files. Run the first file. 001-Sphere-Impact-on-Composite-Shell.key 002-control-cards.key 003-Shell-Plate-80mm-x-80-mm-FEM.key 004-700-Sphere-FEM.key 005-parts-partsets-sections-materials-FEM.key 006-100-Node-SET.key 006-nodeset-elementset-segmentset-FEM.key 007-contact-single-surface.key 008-boundary-conditions.key 009-initial-conditions.key

010-loading-conditions.key 011-output-database.key